# Package 'rcarbon'

August 4, 2020

<span id="page-0-0"></span>Title Calibration and Analysis of Radiocarbon Dates

Version 1.3.3

Description Enables the calibration and analysis of radiocarbon dates, often but not exclusively for the purposes of archaeological research. It includes functions not only for basic calibration, uncalibration, and plotting of one or more dates, but also a statistical framework for building demographic and related longitudinal inferences from aggregate radiocarbon date lists, including: Monte-Carlo simulation test (Timpson et al 2014 <doi:10.1016/j.jas.2014.08.011>), random mark permutation test (Crema et al 2016 <doi:10.1371/journal.pone.0154809>) and spatial permutation tests (Crema, Bevan, and Shennan 2017 <doi:10.1016/j.jas.2017.09.007>).

**Depends** R  $(>= 3.3.0)$ 

Imports sp,stats,spatstat,graphics,grDevices,utils,snow,doSNOW,foreach,iterators,knitr

**Suggests** spelling, rmarkdown, test that  $(>= 2.1.0)$ 

License GPL  $(>= 2)$ 

Encoding UTF-8

LazyData true

VignetteBuilder knitr

RoxygenNote 7.1.1

Language en-GB

NeedsCompilation no

Author Andrew Bevan [aut], Enrico Crema [aut, cre], R. Kyle Bocinsky [ctb], Martin Hinz [ctb], Philip Riris [ctb], Fabio Silva [ctb]

Maintainer Enrico Crema <enrico.crema@gmail.com>

Repository CRAN

Date/Publication 2020-08-04 21:50:02 UTC

# R topics documented:

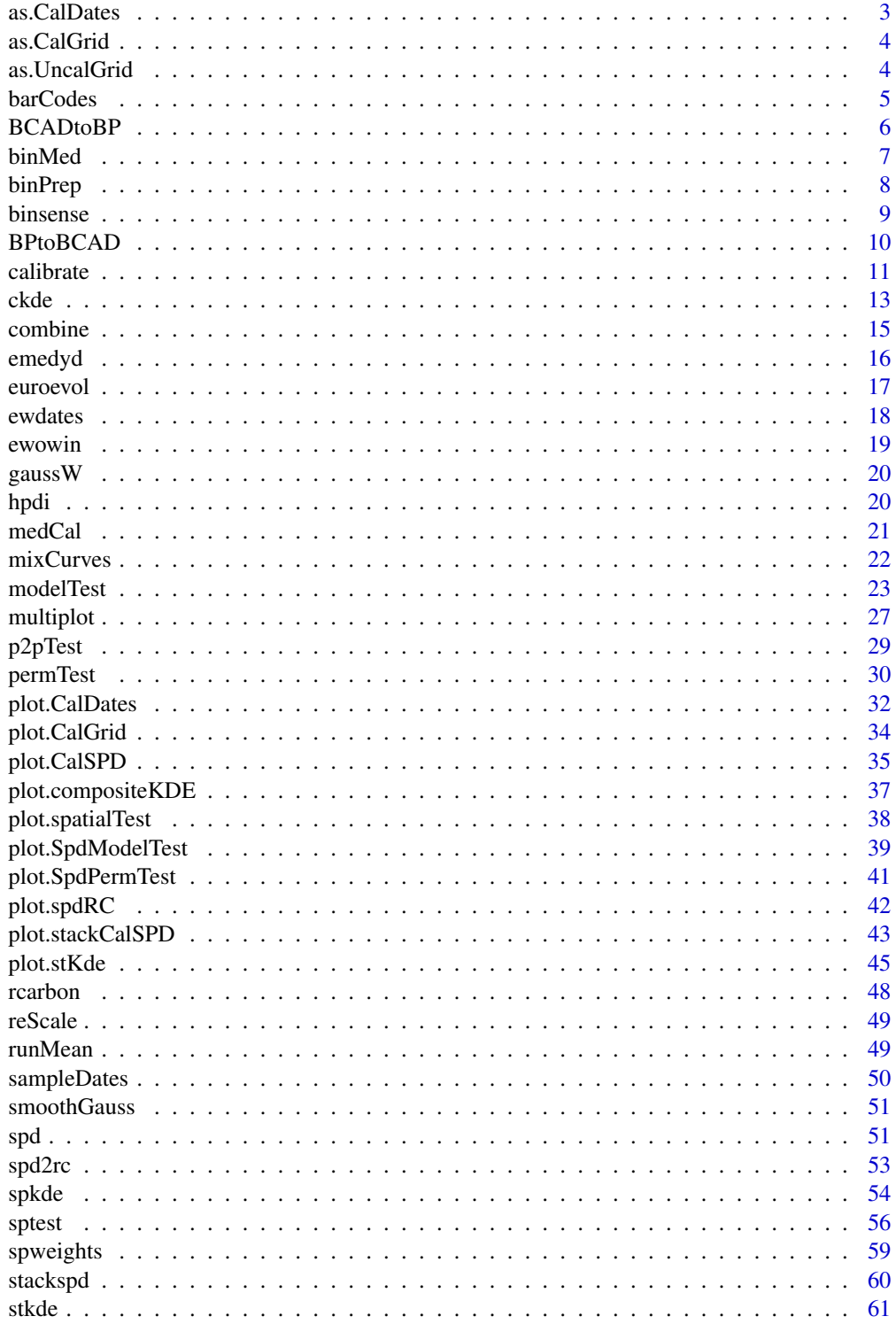

#### <span id="page-2-0"></span>as. CalDates 3

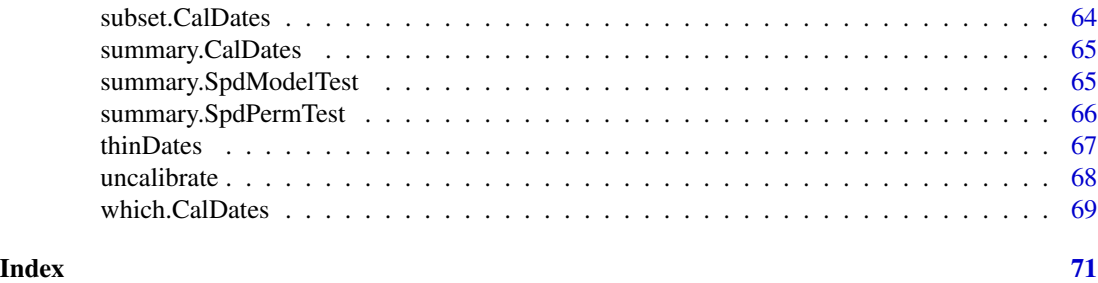

as.CalDates *Convert to a CalDates object*

#### Description

Convert other calibrated date formats to an rcarbon CalDates object.

#### Usage

as.CalDates(x)

#### Arguments

x One or more calibrated dated to convert (currently only BchronCalibratedDates and oxcAARCalibratedDatesList objects are supported)

#### Value

A CalDates object

# Examples

```
## Not run:
library(Bchron)
library(oxcAAR)
quickSetupOxcal()
dates <- data.frame(CRA=c(3200,2100,1900), Error=c(35,40,50))
bcaldates <- BchronCalibrate(ages=dates$CRA, ageSds=dates$Error,
calCurves=rep("intcal13", nrow(dates)))
rcaldates <- rcarbon::calibrate(dates$CRA, dates$Error, calCurves=rep("intcal13"))
ocaldates <- oxcalCalibrate(c(3200,2100,1900),c(35,40,50),c("a","b","c"))
## Convert to rcarbon format
caldates.b <- as.CalDates(bcaldates)
caldates.o <- as.CalDates(ocaldates)
## Comparison plot
plot(rcaldates$grids[[2]]$calBP,rcaldates$grids[[2]]$PrDens,
type="l", col="green", xlim=c(2300,1900))
lines(caldates.b$grids[[2]]$calBP,caldates.b$grids[[2]]$PrDens, col="red")
lines(caldates.o$grids[[2]]$calBP,caldates.o$grids[[2]]$PrDens, col="blue")
legend("topright", legend=c("rcarbon","Bchron","OxCal"), col=c("green","red","blue"), lwd=2)
```
<span id="page-3-0"></span>## End(Not run)

# as.CalGrid *Convert data to class CalGrid.*

#### Description

Tries to coerce any two-column matrix or data.frame to a calibrated probability distribution (an object of class "CalGrid") for use by the rcarbon package.

#### Usage

as.CalGrid(x)

#### Arguments

x A two-column matrix or data.frame class object.

#### Value

A CalGrid class object of probabilities or summed probabilities per calendar year BP.

#### Examples

```
df <- data.frame(calBP=5000:2000,PrDens=runif(length(5000:2000)))
mycalgrid <- as.CalGrid(df)
plot(mycalgrid)
```
as.UncalGrid *Convert data to class UncalGrid.*

# Description

Tries to coerce any two-column matrix or data.frame to a uncalibrated probability distribution (an object of class "UncalGrid") for use by the rcarbon package.

### Usage

as.UncalGrid(x)

#### Arguments

x A two-column matrix or data.frame class object.

# Value

A CalGrid class object of probabilities or summed probabilities per CRA.

#### <span id="page-4-0"></span>barCodes 5

# Examples

```
df <- data.frame(CRA=5000:2000,PrDens=runif(length(5000:2000)))
mycalgrid <- as.UncalGrid(df)
```
<span id="page-4-1"></span>barCodes *Plot the median values of calibrated radiocarbon dates or bins*

# Description

Plot the median values of multiple calibrated radiocarbon dates or bins in a barcode-like strip.

#### Usage

```
barCodes(
 x,
 yrng = c(0, 0.03),width = 20,
  col = rgb(0, 0, 0, 25, maxColorValue = 255),border = NA,
  ...
\mathcal{L}
```
# Arguments

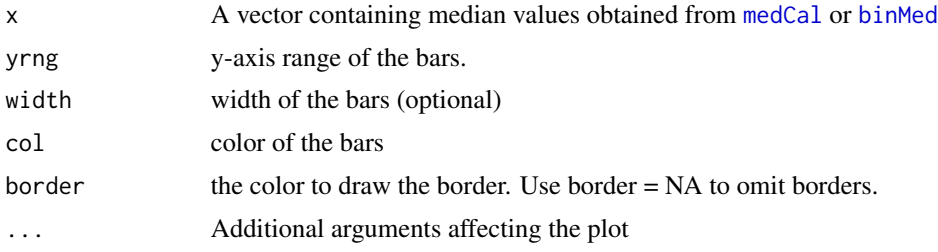

# See Also

[medCal](#page-20-1); [binMed](#page-6-1)

# Examples

```
## Not run:
#Load EUROEVOL Data
data(euroevol)
#Subset Danish Dates
denmark <- subset(euroevol,Country=="Denmark")
#Calibrate and Bin
```

```
denmarkBins <- binPrep(sites=denmark$SiteID,ages=denmark$C14Age,h=200) #200 years bin size
#Compute median date for each bin
bm <- binMed(x=denmarkDates,bins=denmarkBins)
#Compute median date for each date
dm <- medCal(denmarkDates)
#Compute SPD
denmarkSPD <- spd(x=denmarkDates,bins=denmarkBins,timeRange=c(10000,4000))
#Plot SPD and barCodes of median dates
plot(denmarkSPD, runm=200)
barCodes(dm,yrng=c(0,0.01))
#Plot SPD and barCodes of median bins in BC/AD
plot(denmarkSPD, runm=200, calendar="BCAD")
barCodes(BPtoBCAD(bm),yrng=c(0,0.01))
## End(Not run)
```
BCADtoBP *Convert BC/AD dates to BP format*

## Description

Converts BC/AD dates to BP format while handling the absence of 'year 0'

# Usage

```
BCADtoBP(x)
```
# Arguments

x A numerical vector (currently only basic checks that these numbers are in a sensible range).

# Value

A vector with BP dates.

# Examples

BCADtoBP(-1268)

<span id="page-5-0"></span>

<span id="page-6-1"></span><span id="page-6-0"></span>

Function for generating a vector of median calibrated dates for each each bin.

# Usage

binMed(x, bins, verbose = TRUE)

# Arguments

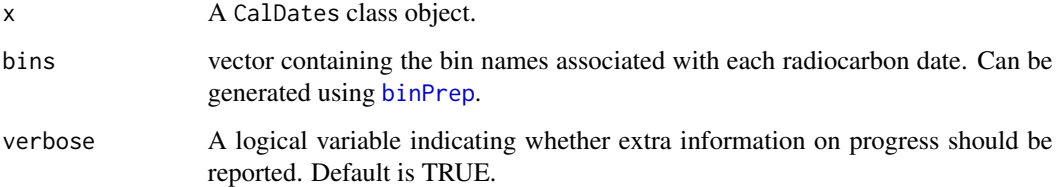

# Value

A vector of median dates in cal BP

# See Also

[binPrep](#page-7-1),[barCodes](#page-4-1)

# Examples

## Not run: #Load EUROEVOL Data data(euroevol) #Subset Danish Dates denmark <- subset(euroevol,Country=="Denmark") #Calibrate and Bin denmarkDates <- calibrate(x=denmark\$C14Age,errors=denmark\$C14SD) denmarkBins <- binPrep(sites=denmark\$SiteID,ages=denmark\$C14Age,h=200) #200 years bin size #Compute median date for each bin binMed(x=denmarkDates,bins=denmarkBins)

## End(Not run)

<span id="page-7-1"></span><span id="page-7-0"></span>

Prepare a set of bins for controlling the aggregation of radiocarbon dates known to be from the same phase of same archaeological site (for use with [spd](#page-50-1)). Used in cases where there is a concern that unusually high levels of sampling for radiocarbon at a given site or in a given site phase will impede comparison between sites or phases.

#### Usage

binPrep(sites, ages, h, method = "complete")

#### Arguments

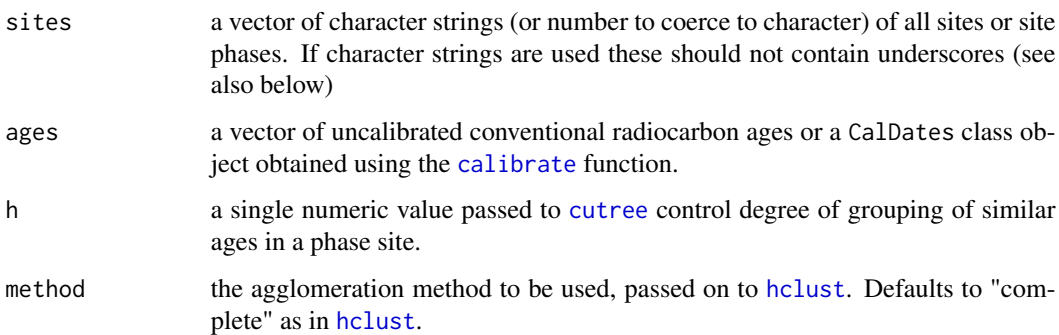

# Details

If ages is a CalDates class object, median dates are used for the clustering.

#### Value

A vector of character strings with the same length of the object supplied for the argument ages identifying intra-site or intra-phase grouping, for use with [spd](#page-50-1).The character strings effectively provide a "name" for each "phase" within a "site", using sequential integers after an underscore. For example if a site named "S001" had four dates grouped into two bins with two dates each, the resulting vector would be "S001\_1", "S001\_1", "S001\_2", and "S001\_2".

#### See Also

[spd](#page-50-1) for generating SPD; [binsense](#page-8-1) for sensitivity analysis pertaining the choice of the parameter h.

<span id="page-8-1"></span><span id="page-8-0"></span>

Visually explores how choosing different values for h in the [binPrep](#page-7-1) function affects the shape of the SPD.

# Usage

```
binsense(
 x,
 y,
 h,
 timeRange,
 calendar = "BP",binning = "CRA",
 raw = F,verbose = T,
  legend = T,
  ...
)
```
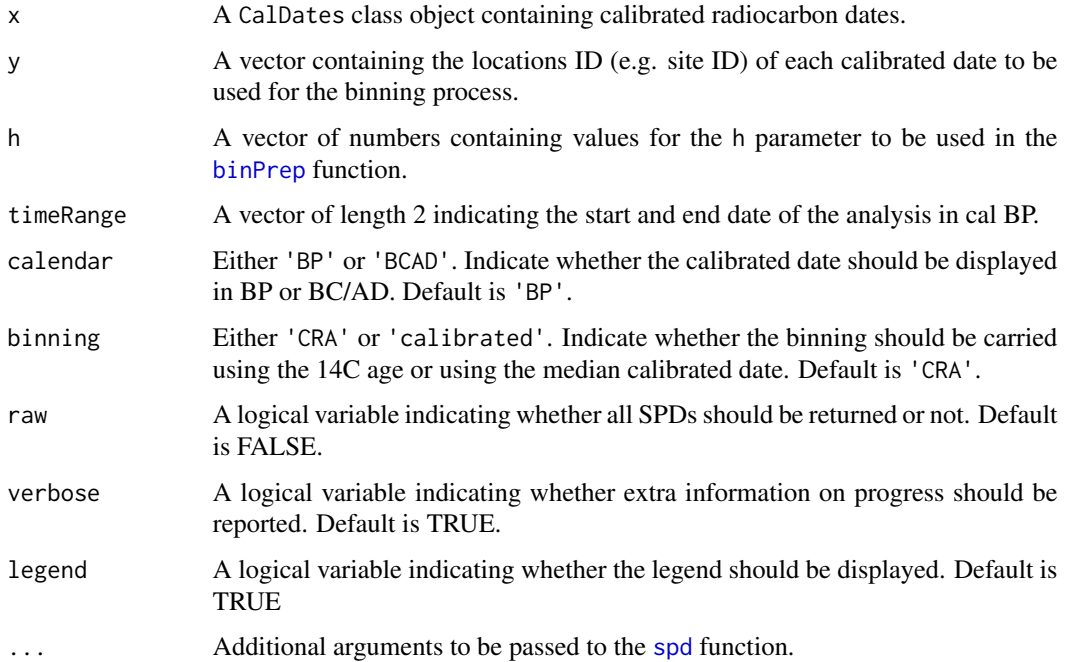

# See Also

[binPrep](#page-7-1); [spd](#page-50-1)

# Examples

```
## Not run:
data(euroevol)
#subset Danish dates
denmark=subset(euroevol,Country=="Denmark")
denmarkDates=calibrate(x=denmark$C14Age,errors=denmark$C14SD)
binsense(x=denmarkDates,y=denmark$SiteID,h=seq(0,200,20),timeRange=c(10000,4000),runm=200)
```
## End(Not run)

BPtoBCAD *Convert BP dates to BC/AD format*

# Description

Converts calibrated BP dates to BC/AD dates, omitting 'year 0'

# Usage

BPtoBCAD(x)

# Arguments

x A numerical vector (currently only basic checks that these numbers are in a sensible range).

#### Value

A vector with BC/BCE dates expressed as negative numbers and AD/CE dates as positive ones.

# Examples

BPtoBCAD(4200)

<span id="page-9-0"></span>

<span id="page-10-1"></span><span id="page-10-0"></span>

Function for calibrating radiocarbon dates or uncalibrated SPDs.

Function for calibrating a SPD generated by summing uncalibrated dates.

#### Usage

```
calibrate(x, ...)
## Default S3 method:
calibrate(
 x,
  errors,
  ids = NA,dateDetails = NA,
  calCurves = "intcal13",
  resOffsets = 0,
  resErrors = 0,
  timeRange = c(50000, 0),normalised = TRUE,
  F14C = FALSE,
  calMatrix = FALSE,
  eps = 1e-05,
  ncores = 1,
  verbose = TRUE,
  ...
\mathcal{L}## S3 method for class 'UncalGrid'
calibrate(
 x,
  errors = 0,
  calCurves = "intcal13",
  timeRange = c(50000, 0),
  eps = 1e-05,
  type = "fast",datenormalised = FALSE,
  spdnormalised = FALSE,
  verbose = TRUE,
  ...
\mathcal{L}
```
<span id="page-11-0"></span>12 calibrate  $\alpha$  calibrate  $\alpha$  calibrate

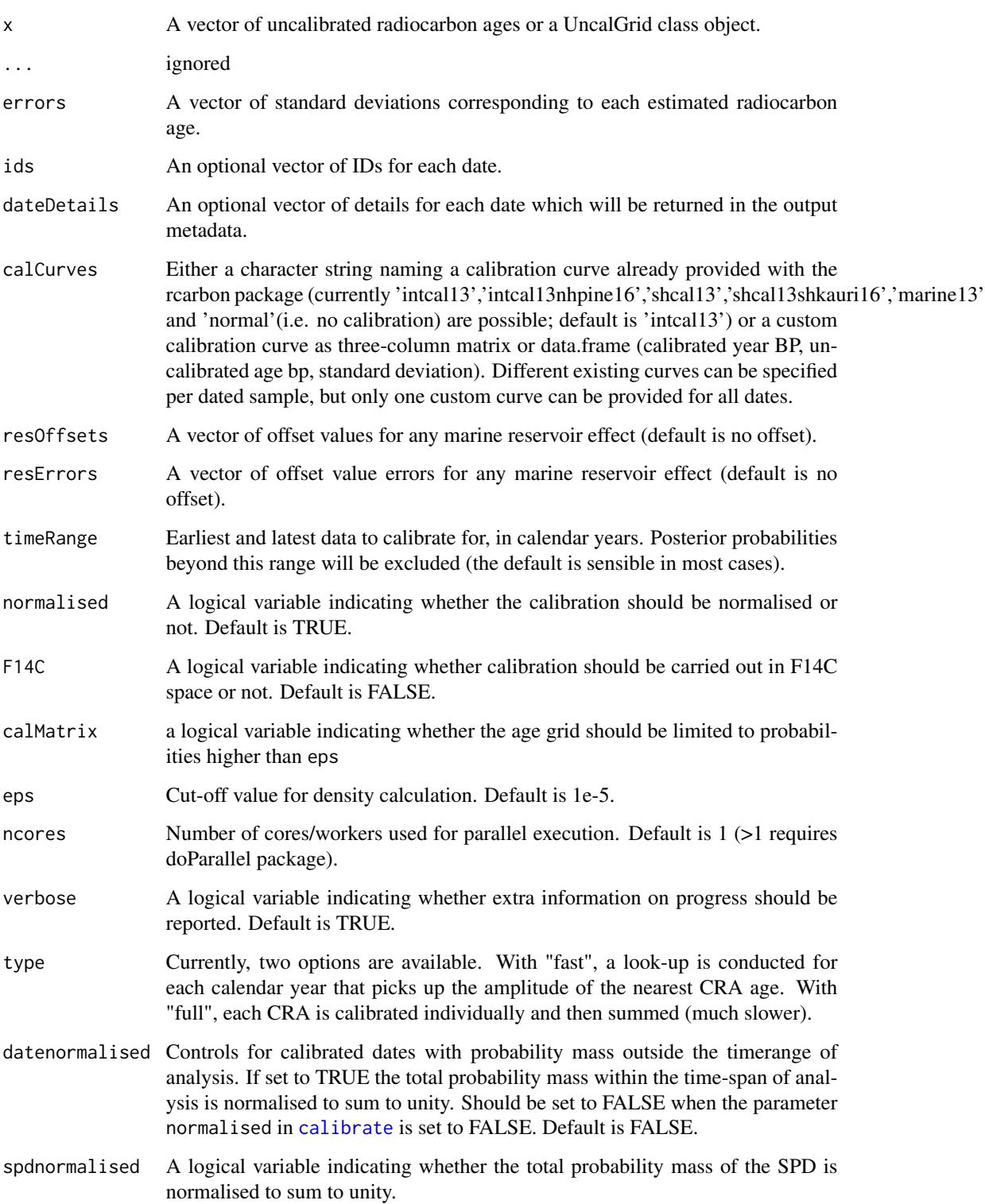

# <span id="page-12-0"></span>Details

This function computes one or more calibrated radiocarbon ages using the method described in Bronk Ramsey 2008 (see also Parnell 2017). It is possible to specify different calibration curves or reservoir offsets individually for each date, and control whether the resulting calibrated distribution is normalised to 1 under-the-curve or not. Calculations can also be executed in parallel to reduce computing time. The function was modified from the BchronCalibrate function in the Bchron package developed by A.Parnell (see references below).

#### Value

An object of class CalDates with the following elements:

- metadata A data.frame containing relevant information regarding each radiocarbon date and the parameter used in the calibration process.
- grids A list of calGrid class objects, containing the posterior probabilities for each calendar year. The most memory-efficient way to store calibrated dates, as only years with non-zero probability are stored, but aggregation methods such as spd() may then take longer to extract and combine multiple dates. NA when the parameter calMatrix is set to TRUE.
- calMatrix A matrix of probability values, one row per calendar year in timeRange and one column per date. By storing all possible years, not just those with non-zero probability, this approach takes more memory, but speeds up spd() and is suggested whenever the latter is to be used. NA when the parameter calMatrix is set to FALSE.

# References

Bronk Ramsey, C. 2008. Radiocarbon dating: revolutions in understanding, *Archaeometry* 50.2: 249-75. DOI: https://doi.org/10.1111/j.1475-4754.2008.00394.x Parnell, A. 2017. Bchron: Radiocarbon Dating, Age-Depth Modelling, Relative Sea Level Rate Estimation, and Non-Parametric Phase Modelling, R package: https://CRAN.R-project.org/package=Bchron

# Examples

```
x1 <- calibrate(x=4000, errors=30)
plot(x1)
summary(x1)
# Example with a Marine Date, using a DeltaR of 300 and a DeltaR error of 30
x2 <- calibrate(x=4000, errors=30, calCurves='marine13', resOffsets=300, resErrors=30)
plot(x2)
```
<span id="page-12-1"></span>ckde *Composite Kernel Density Estimates of Radiocarbon Dates*

#### **Description**

Computes a Composite Kernel Density Estimate (CKDE) from multiple sets of randomly sampled calendar dates.

#### <span id="page-13-0"></span>Usage

```
ckde(x, timeRange, bw, normalised = FALSE)
```
#### Arguments

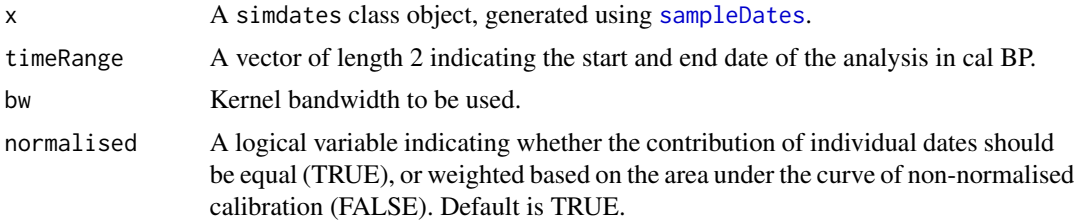

# Details

The function computes Kernel Density Estimates using randomly sampled calendar dates contained in a simdates class object (generated using the simulate.dates() function). The output contains nsim KDEs, where nsim is the argument used in simulate.dates(). The resulting object can be plotted to visualise a CKDE (cf Brown 2017), and if boot was set to TRUE in sampleDates its bootstrapped variant (cf McLaughlin 2018 for a similar analysis). The shape of the CKDE is comparable to an SPD generated from non-normalised dates when the argument normalised is set to FALSE.

#### Value

An object of class ckdeSPD with the following elements

- timeRange The timeRange setting used.
- res.matrix A matrix containing the KDE values with rows representing calendar dates.

#### References

Brown, W. A. 2017. The past and future of growth rate estimation in demographic temporal frequency analysis: Biodemographic interpretability and the ascendance of dynamic growth models. *Journal of Archaeological Science*, 80: 96–108. DOI: https://doi.org/10.1016/j.jas.2017.02.003 McLaughlin, T. R. 2018. On Applications of Space–Time Modelling with Open-Source 14C Age Calibration. *Journal of Archaeological Method and Theory*. DOI https://doi.org/10.1007/s10816- 018-9381-3

#### See Also

[sampleDates](#page-49-1)

# Examples

```
## Not run:
data(emedyd)
x = calibrate(x=emedyd$CRA, errors=emedyd$Error,normalised=FALSE)
bins = binPrep(sites=emedyd$SiteName, ages=emedyd$CRA,h=50)
s = sampleDates(x,bins=bins,nsim=100,boot=FALSE)
```
#### <span id="page-14-0"></span>combine the combine of the combine of the combine of the combine of the combine of the combine of the combine of the combine of the combine of the combine of the combine of the combine of the combine of the combine of the

```
ckdeNorm = ckde(s,timeRange=c(16000,9000),bw=100,normalised=TRUE)
plot(ckdeNorm,type='multiline',calendar='BCAD')
```
## End(Not run)

combine *Combine multiple CalDates Class Objects into one.*

# Description

Combine multiple CalDates Class Objects into one.

# Usage

 $combine(\ldots, fixIDS = FALSE)$ 

#### Arguments

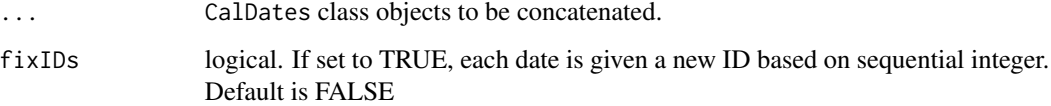

#### Value

An object of class CalDates

# See Also

[calibrate](#page-10-1)

# Examples

```
x1 = calibrate(c(2000,3400),c(20,20),ids=1:2)
x2 = calibrate(c(4000,3000),c(30,30),calCurves=c('intcal13','marine13'),
resOffsets=c(0,30),resErrors=c(0,20),ids=3:4)
mcurve <- mixCurves('intcal13','marine13',p=0.7,resOffsets=300,resErrors=20)
x3 = calibrate(5300, 20, calCurves=mcurve,ids=5)x = \text{combine}(x1, x2, x3)## x$metadata
```
<span id="page-15-0"></span>

Radiocarbon dates ( $n=1915$ ) and site coordinates ( $n=201$ ) from a paper considering the relationship between human activity in the eastern Mediterranean/Middle East and early Holocene climate change, including the Younger Dryas.

#### Usage

emedyd

#### Format

A data.frame with the following variables:

LabID Laboratory ID assigned to each radiocarbon date (where known)

CRA Radiocarbon age in 14C years BP

Error Radiocarbon age error

Material Material of the dated sample

Species Species of the dated sample (where identified)

SiteName Name of the site from which the sample has been recovered

Country Country where the sampling site is located

Longitude Longitude of the sampling site in decimal degrees

Latitude Latitude of the sampling site in decimal degrees

Region One of three analytical regions (1=southern Levant, 2=Northern Levant, 3= South-central Anatolia

#### Source

Palmisano, A., Bevan, A. and S. Shennan 2017. Data and code for demographic trends in the paper "Human responses and non-responses to climatic variations during the Last Glacial-Interglacial transition in the eastern Mediterranean", UCL Discovery Archive 1570274. doi:10.14324/000.ds.1570274.

#### References

Roberts, N., Woodbridge, J., Bevan, A., Palmisano, A., Shennan, S. and E. Asouti 2017. Human responses and non-responses to climatic variations during the Last Glacial-Interglacial transition in the eastern Mediterranean. Quaternary Science Reviews, 184, 47-67. doi:10.1016/j.quascirev.2017.09.011.

#### <span id="page-16-0"></span>euroevol aastad euroevol aastad euroevol aastad euroevol aastad euroevol aastad euroevol aastad euroevol aastad euroevol aastad euroevol aastad euroevol aastad euroevol aastad euroevol aastad euroevol aastad euroevol aasta

#### Examples

```
## Not run:
data(emedyd)
northernlevant <- emedyd[emedyd$Region=="2",]
bins <- binPrep(northernlevant$SiteName, northernlevant$CRA, h=50)
x <- calibrate(northernlevant$CRA, northernlevant$Error, normalised=FALSE)
spd.northernlevant \leq spd(x, bins=bins, runm=50, timeRange=c(17000,8000))
plot(spd.northernlevant)
```
## End(Not run)

<span id="page-16-1"></span>euroevol *Radiocarbon dates from the EUROEVOL database*

#### Description

Radiocarbon dates (n=14,053) and site coordinates (n=4,213) from the EUROEVOL project database. Sites without radiocarbon dates (n=544), phase-codes, and other data have been omitted.

#### Usage

euroevol

#### Format

A data.frame with the following variables:

C14ID ID of each radiocarbon date

C14Age Radiocarbon age in 14C years BP

C14SD Radiocarbon age error

LabCode Labcode of the radiocarbon date

Material Material of the dated sample

SiteID ID of the site from which the sample has been recovered

Latitude Latitude of the sampling site in decimal degrees

Longitude Longitude of the sampling site in decimal degrees

Country Country where the sampling site is located

#### Source

Manning, K., Colledge, S., Crema, E., Shennan, S., Timpson, A., 2016. The Cultural Evolution of Neolithic Europe. EUROEVOL Dataset 1: Sites, Phases and Radiocarbon Data. Journal of Open Archaeology Data 5. doi:10.5334/joad.40

#### <span id="page-17-0"></span>References

Shennan, S., Downey, S.S., Timpson, A., Edinborough, K., Colledge, S., Kerig, T., Manning, K., Thomas, M.G., 2013. Regional population collapse followed initial agriculture booms in mid-Holocene Europe. Nature Communications 4, ncomms3486. doi:10.1038/ncomms3486

Timpson, A., Colledge, S., Crema, E., Edinborough, K., Kerig, T., Manning, K., Thomas, M.G., Shennan, S., 2014. Reconstructing regional population fluctuations in the European Neolithic using radiocarbon dates: a new case-study using an improved method. Journal of Archaeological Science 52, 549-557. doi:10.1016/j.jas.2014.08.011

#### Examples

```
## Not run:
data(euroevol)
Ireland <- subset(euroevol,Country=="Ireland")
bins <- binPrep(Ireland$SiteID,Ireland$C14Age,h=200)
x <- calibrate(Ireland$C14Age,Ireland$C14SD)
spd.ireland <- spd(x,bins=bins,runm=200,timeRange=c(8000,4000))
plot(spd.ireland)
```
## End(Not run)

ewdates *Subset of EUROEVOL radiocarbon dates from Great Britain*

# Description

Radiocarbon dates (n=2,324) and site coordinates (n=652) from England and Wales collected from the EUROEVOL project database. See *[euroevol](#page-16-1)* for more details regarding the source data.

#### Usage

ewdates

#### Format

A data.frame with the following variables:

C14ID ID of each radiocarbon date

C14Age Radiocarbon age in 14C years BP

C14SD Radiocarbon age error

LabCode Labcode of the radiocarbon date

Material Material of the dated sample

SiteID ID of the site from which the sample has been recovered

Eastings Easting coordinates of the sampling site in meters (OSGB 1936 epsg:27700)

Northings Northing coordinates of the sampling site in meters (OSGB 1936 epsg:27700)

#### <span id="page-18-0"></span>ewowin 2008 and the contract of the contract of the contract of the contract of the contract of the contract of the contract of the contract of the contract of the contract of the contract of the contract of the contract o

#### Source

Manning, K., Colledge, S., Crema, E., Shennan, S., Timpson, A., 2016. The Cultural Evolution of Neolithic Europe. EUROEVOL Dataset 1: Sites, Phases and Radiocarbon Data. Journal of Open Archaeology Data 5. doi:10.5334/joad.40

ewowin *Polygonal window of England and Wales*

#### Description

An [owin](#page-0-0) class polygonal window of England and Wales.

#### Usage

ewowin

#### Format

An owin class object.

#### Source

South,A.2011.rworldmap: A New R package for Mapping Global Data. The R Journal Vol. 3/1 : 35-43.

# Examples

```
## Not run:
data(ewowin)
# Obtained from rworldmap:
library(maptools)
library(rgeos)
library(rworldmap)
bng <- CRS("+init=epsg:27700")
sbrit <- getMap(resolution="high")
sbrit <- spTransform(sbrit[sbrit$GEOUNIT =="United Kingdom",], bng)
tmp <- SpatialPolygons(list(Polygons(list(Polygon(cbind(c(130000,130000,310000,
425000,700000,700000,130000), c(0,300000,560000,598000,300000,0,0)))),
"1")), 1:1, proj4string=bng)
sbrit <- gIntersection(sbrit,tmp)
ewowin <- as.owin(sbrit)
```
## End(Not run)

<span id="page-19-0"></span>

Rescale a numeric vector to a specified minimum and maximum.

#### Usage

gaussW(x, mean, sd, type = "weights")

#### **Arguments**

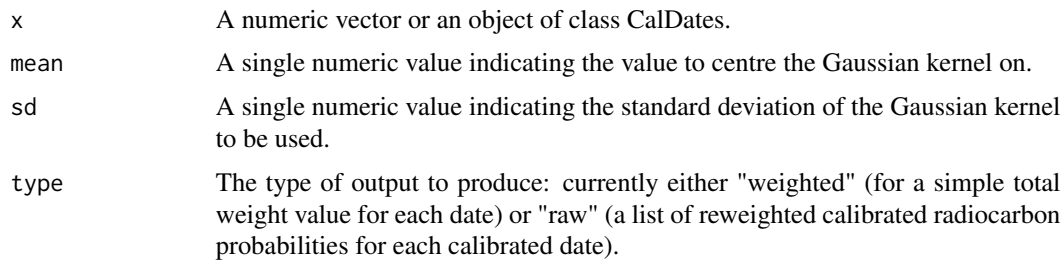

#### Value

A numeric vector of weights (or optionally a list of reweighted calibrated radiocarbon probabilities).

#### Examples

```
## Example weighting fo a set of dates versus a focal date of 5950 calBP
years <- seq(6500, 5500, -10)
plot(cbind(years, gaussW(years, 5950, 50)))
## Example weighting of three calibrated dates versus a focal date of 5950 calBP
dates <- calibrate(c(5280, 5180, 5080), c(30,30,30), normalised=FALSE)
gaussW(dates, 5950, 50)
## Or the same with raw output
dateswt <- gaussW(dates, 5950, 50, type="raw")
head(dateswt[[1]])
```
hpdi *Computes the highest posterior density interval (HPDI) for calibrated dates*

# Description

Computes the highest posterior density interval (HPDI) for calibrated dates

#### <span id="page-20-0"></span>medCal 21

# Usage

hpdi(x,  $c$ redMass =  $0.95$ )

# Arguments

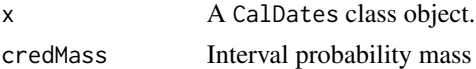

# Value

A list of matrices with HPDI ranges in cal BP

# See Also

[calibrate](#page-10-1)

# Examples

x <- calibrate(c(3050,2950),c(20,20)) hpdi(x)

<span id="page-20-1"></span>medCal *Computes the median date of calibrated dates*

# Description

Function for generating a vector median calibrated dates from a CalDates class object.

# Usage

medCal(x)

# Arguments

x A CalDates class object.

# Value

A vector of median dates in cal BP

# See Also

```
calibrate, barCodes
```
# Examples

x <- calibrate(c(3050,2950),c(20,20)) medCal(x)

<span id="page-21-0"></span>

Function for generating mixed calibration curves (e.g. intcal13/marine13, intcal13/shcal13) with user-defined proportions.

#### Usage

```
mixCurves(
  calCurve1 = "intcal13",
  calCurve2 = "intcal13",
  p = 0.5,
  resOffests = 0,
  resErrors = 0
\lambda
```
# Arguments

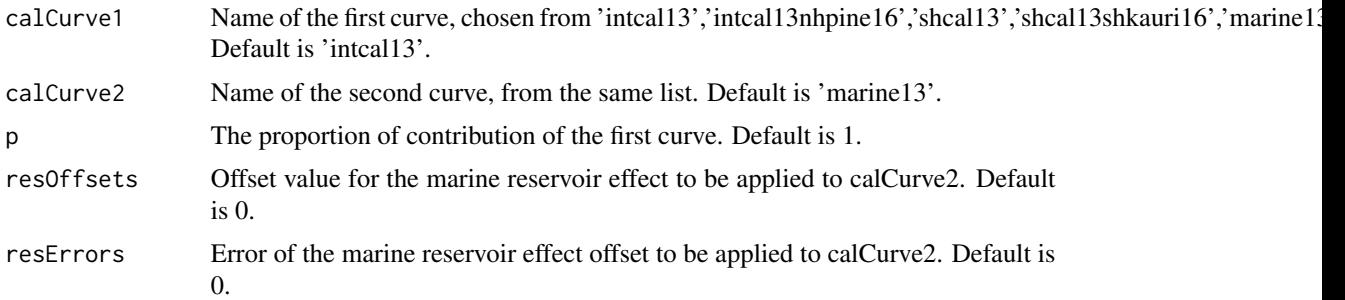

# Details

The function is based on the mix.calibrationcurves function of the clam package.

#### Value

A three-column matrix containing calibrated year BP, uncalibrated age bp, and standard deviation. To be used as custom calibration curve for the [calibrate](#page-10-1) function.

# References

Blaauw, M. and Christen, J.A.. 2011. Flexible paleoclimate age-depth models using an autoregressive gamma process. *Bayesian Analysis*, 6, 457-474. Blaauw, M. 2018. clam: Classical Age-Depth Modelling of Cores from Deposits. R package version 2.3.1. https://CRAN.R-project.org/packacge=clam Marsh, E.J., Bruno, M.C., Fritz, S.C., Baker, P., Capriles, J.M. and Hastorf, C.A., 2018. IntCal, SHCal, or a Mixed Curve? Choosing a 14 C Calibration Curve for Archaeological and Paleoenvironmental Records from Tropical South America. Radiocarbon, 60(3), pp.925-940.

#### <span id="page-22-0"></span>modelTest 23

# See Also

[calibrate](#page-10-1)

# Examples

```
myCurve <- mixCurves('intcal13','marine13',p=0.7,resOffsets=300,resErrors=20)
x <- calibrate(4000,30,calCurves=myCurve)
```
<span id="page-22-1"></span>modelTest *Monte-Carlo simulation test for SPDs*

# Description

Comparison of an observed summed radiocarbon date distribution (aka SPD) with simulated outcomes from a theoretical model.

# Usage

```
modelTest(
  x,
  errors,
  nsim,
 bins = NA,
  runm = NA,
  timeRange = NA,
  backsight = 50,
  changexpr = expression((t1/t0)^{\wedge}(1/d) - 1),
  gridclip = TRUE,
  raw = FALSE,model = c("exponential"),
 method = c("uncalsample"),
 predgrid = NA,
  normalised = NA,
  datenormalised = NA,
  spdnormalised = FALSE,
  ncores = 1,
  fitonly = FALSE,
  a = 0,b = 0,
  edgeSize = 500,
  verbose = TRUE
)
```
<span id="page-23-0"></span>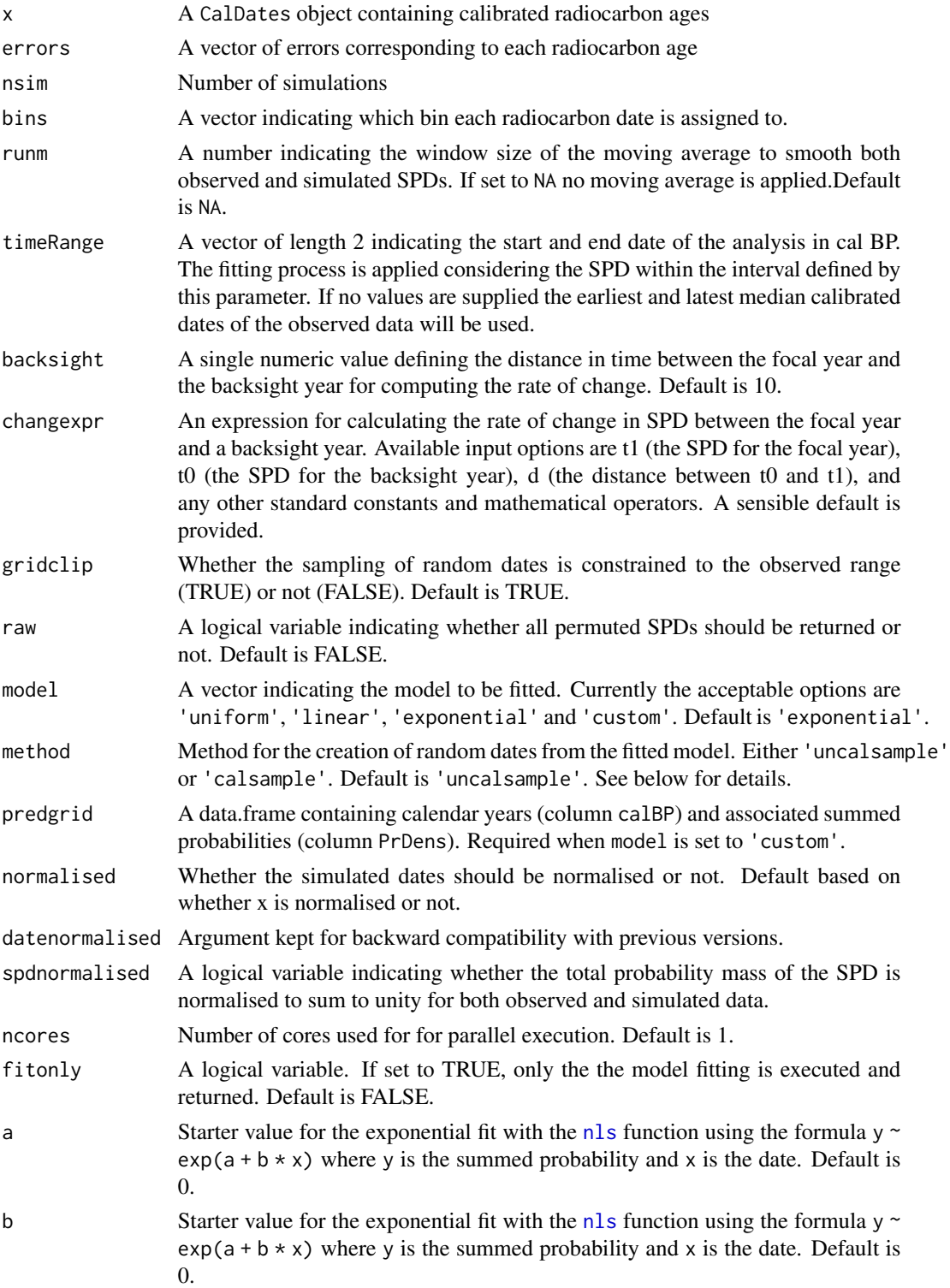

#### <span id="page-24-0"></span>modelTest 25

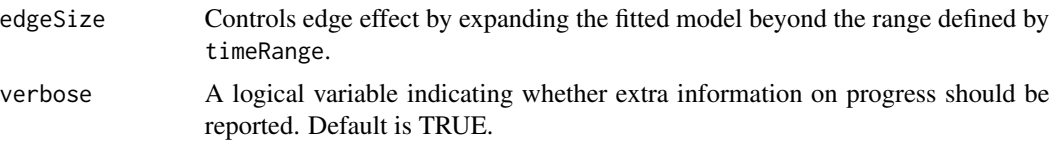

#### Details

The function implements a Monte-Carlo test for comparing a theoretical or fitted statistical model to an observed summed radiocarbon date distribution (aka SPD) and associated rates of changes. A variety of theoretical expectations can be compared to the observed distribution by setting the model argument, for example to fit basic 'uniform' (the mean of the SPD), 'linear' (fitted using the  $\text{lm}$  $\text{lm}$  $\text{lm}$ function) or model='exponential' models (fitted using the [nls](#page-0-0) function). Models are fitted to the period spanned by timeRange although x can contain dates outside this range to mitigate possible edge effects (see also bracket). Alternatively, it is possible for the user to provide a model of their own by setting model='custom' and then supplying a two-column data.frame to predgrid. The function generates nsim theoretical SPDs from the fitted model via Monte-Carlo simulation, this is then used to define a 95% critical envelope for each calendar year. The observed SPD is then compared against the simulation envelope; local departures from the model are defined as instances where the observed SPD is outside such an envelope, while an estimate of the global significance of the observed SPD is also computed by comparing the total areas of observed and simulated SPDs that fall outside the simulation envelope. The theoretical SPDs can be generated using two different sampling approaches defined by the parameter method. If method is set to 'uncalsample' each date is drawn after the fitted model is backcalibrated as a whole and adjusted for a baseline expectation; if it is set to 'calsample' samples are drawn from the fitted model in calendar year then individually back calibrated and recalibrated (the approach of Timpson et al. 2014). For each simulation, both approaches produces  $n$  samples, with  $n$  equal to the number of bins or number of dates (when bins are not defined). Differences between these two approaches are particularly evident at dates coincident with steeper portions of the calibration curve. If more than one type of calibration curve is associated with the observed dates, at each Monte-Carlo iteration, the function randomly assigns each bin to one of the calibration curves with probability based on the proportion of dates within the bin associated to the specific curves. For example, if a bin is composed of four dates and three are calibrated with 'intcal13' the probability of that particular bin being assigned to 'intcal13' is 0.75.

#### Value

An object of class SpdModelTest with the following elements

- result A four column data.frame containing the observed probability density (column *PrDens*) and the lower and the upper values of the simulation envelope (columns *lo* and *hi*) for each calendar year column *calBP*
- result.roc A four column data.frame containing the observed rates of change (column *roc*) and the lower and the upper values of the simulation envelope (columns *lo.roc* and *hi.roc*) for the mid point between two chronological blocks *calBP*
- sim A matrix containing the simulation results of the summed probabilities. Available only when raw is set to TRUE
- sim.roc A matrix containing the simulation results of the rate of change of summed probabilities. Available only when raw is set to TRUE
- <span id="page-25-0"></span>• pval A numeric vector containing the p-value of the global significance test for the summed probabilities
- pval.roc A numeric vector containing the p-value of the global significance test for the rates of change
- fit A data.frame containing the probability densities of the fitted model for each calendar year within the time range of analysis
- fitobject Fitted model. Not available when model is 'custom'
- n Number of radiocarbon dates.
- nbinsNumber of bins.
- nsimNumber of Monte-Carlo simulations.
- backsightBacksight size.

#### Note

- Windows users might receive a memory allocation error with larger time span of analysis (defined by the parameter timeRange). This can be avoided by increasing the memory limit with the memory. limit function.
- Users experiencing a Error: cannot allocate vector of size ... error message can increase the memory size using the Sys.setenv(), for example: Sys.setenv("R\_MAX\_VSIZE"  $= 16e9$ ).
- The function currently supports only dates calibrated with 'intcal13','intcal13nhpine16','shcal13','shcal13shkauri16', and 'marine13'.

# References

Timpson, A., Colledge, S., Crema, E., Edinborough, K., Kerig, T., Manning, K., Thomas, M.G., Shennan, S., (2014). Reconstructing regional population fluctuations in the European Neolithic using radiocarbon dates: a new case-study using an improved method. Journal of Archaeological Science, 52, 549-557. doi:10.1016/j.jas.2014.08.011

#### Examples

```
## Example with Younger Dryas period Near East, including site bins
## Not run:
data(emedyd)
caldates <- calibrate(x=emedyd$CRA, errors=emedyd$Error, normalised=FALSE)
bins <- binPrep(sites=emedyd$SiteName, ages=emedyd$CRA, h=50)
nsim=5 #toy example
expnull <- modelTest(caldates, errors=emedyd$Error, bins=bins, nsim=nsim, runm=50,
timeRange=c(16000,9000), model="exponential", datenormalised=FALSE)
plot(expnull, xlim=c(16000,9000))
round(expnull$pval,4) #p-value
summary(expnull)
```
## End(Not run)

<span id="page-26-0"></span>

Plot multiple radiocarbon dates.

# Usage

```
multiplot(
 x,
  type = "d",
 calendar = "BP",
 HPD = FALSE,credMass = 0.95,decreasing = NULL,
 label = TRUE,xlim = NULL,
 xlab = NA,
 ylab = NA,
 col.fill = "grey50",col.fill2 = "grey82",col.line = "black",
 1wd = 1,cex.id = 1,cex.1ab = 1,
 cex. axis = 1,ydisp = FALSE,
  gapFactor = 0.2)
```
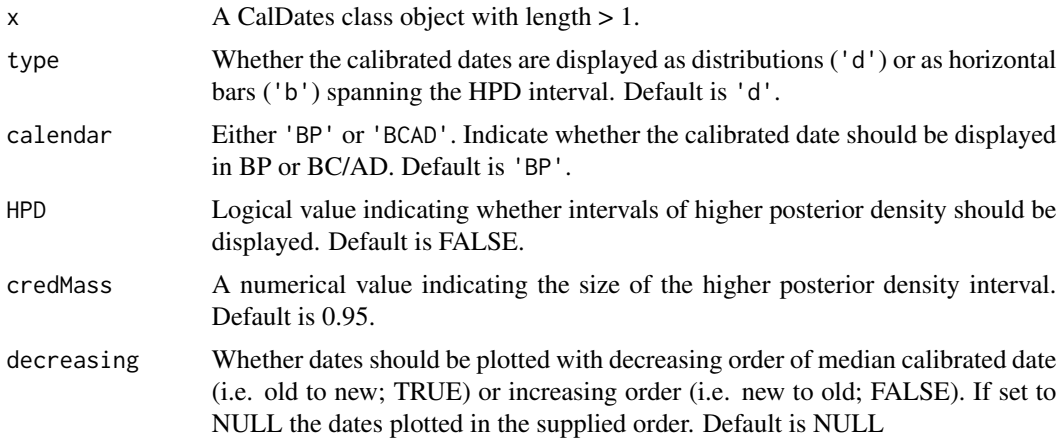

<span id="page-27-0"></span>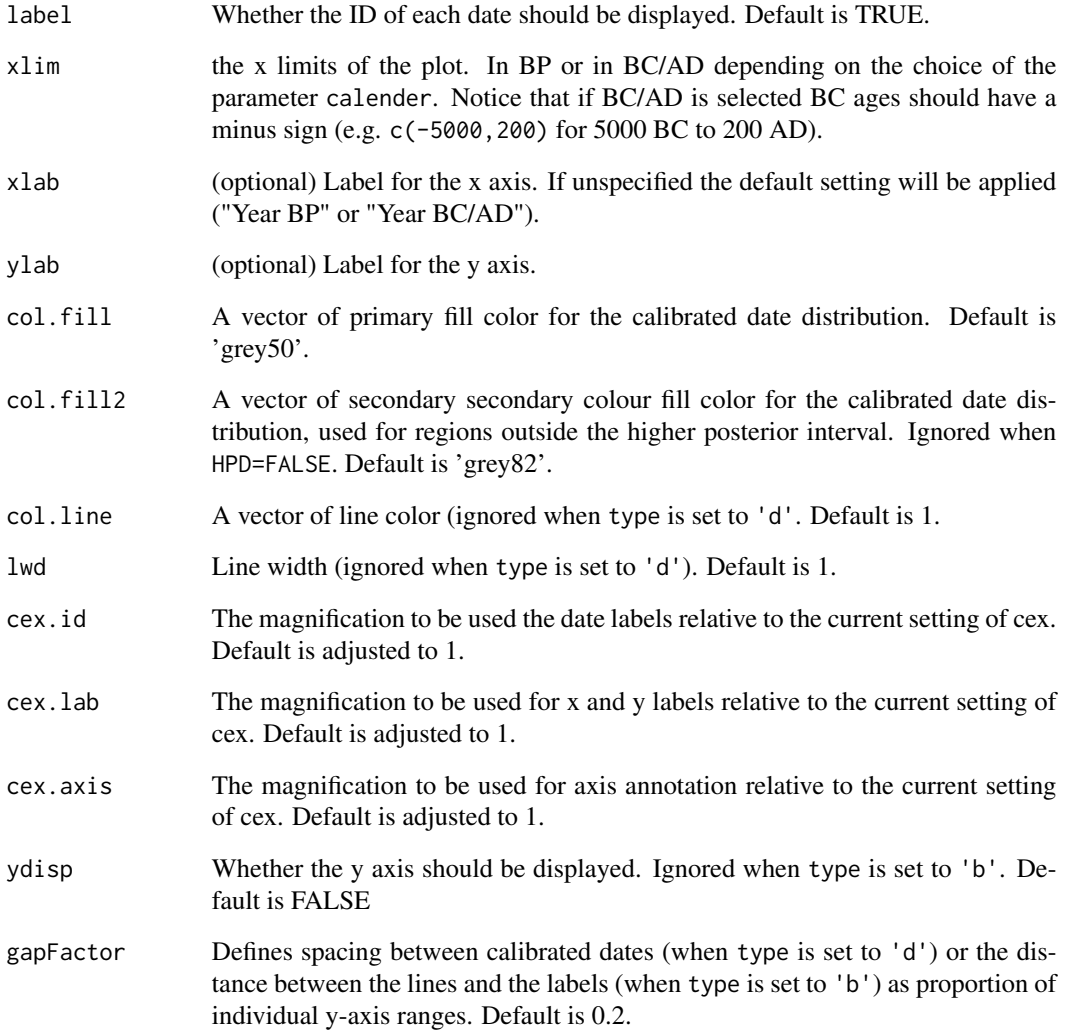

# See Also

[calibrate](#page-10-1)

# Examples

```
data("emedyd")
tellaswad = subset(emedyd,SiteName=='Tell Aswad')
x = calibrate(tellaswad$CRA,tellaswad$Error,ids=tellaswad$LabID)
multiplot(x,HPD=TRUE,decreasing=TRUE,label=FALSE,gapFactor = 0.1)
multiplot(x,type='b',calendar='BCAD',cex.id = 0.5,lwd=2,gapFactor = 0.5)
```
<span id="page-28-1"></span><span id="page-28-0"></span>

Test for evaluating the difference in the summed probability values associated with two points in time.

#### Usage

 $p2pTest(x, p1 = NA, p2 = NA, interactive = TRUE, plot = FALSE)$ 

#### Arguments

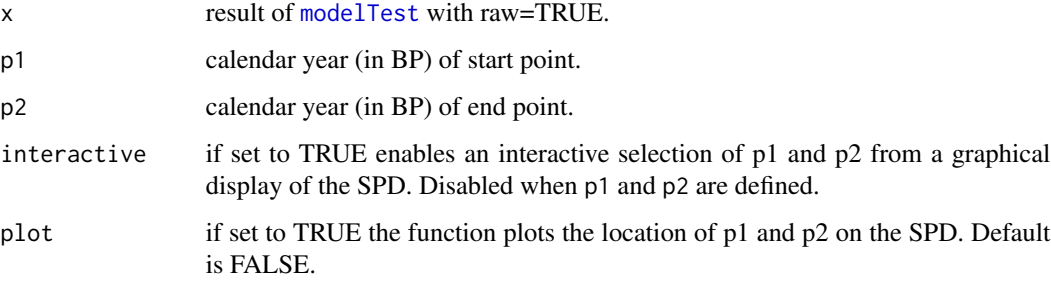

# Details

The function compares observed differences in the summed probability values associated with two points in time against a distribution of expected values under the null hypothesis defined with the [modelTest](#page-22-1) function. The two points can be specified manually (assigning BP dates to the arguments p1 and p2) or interactively (clicking on a SPD plot). Note that [modelTest](#page-22-1) should be executed setting the argument raw to TRUE (default is FALSE).

#### Value

A list with: the BP dates for the two points and the p-value obtained from a two-sided test.

# References

Edinborough, K., Porcic, M., Martindale, A., Brown, T.J., Supernant, K., Ames, K.M., (2017). Radiocarbon test for demographic events in written and oral history. PNAS 201713012. doi:10.1073/pnas.1713012114

#### See Also

[modelTest](#page-22-1).

# Examples

```
## Example with Younger Dryas period Near East, including site bins
## Not run:
data(emedyd)
caldates <- calibrate(x=emedyd$CRA, errors=emedyd$Error, normalised=FALSE)
bins <- binPrep(sites=emedyd$SiteName, ages=emedyd$CRA, h=50)
nsim=10 #toy example
expnull <- modelTest(caldates, errors=emedyd$Error, bins=bins, nsim=nsim, runm=50,
timeRange=c(16000,9000), model="exponential", datenormalised=FALSE, raw=TRUE)
p2pTest(x=expnull,p1=13000,p2=12500) #non-interactive mode
p2pTest(x=expnull) #interactive mode
```
## End(Not run)

<span id="page-29-1"></span>permTest *Random mark permutation test for SPDs*

# Description

Global and local significance test for comparing shapes of multiple SPDs using random permutations.

# Usage

```
permTest(
 x,
 marks,
 timeRange,
 backsight = 10,
 changexpr = expression((t1/t0)^{\wedge}(1/d) - 1),
 nsim,
 bins = NA,
  rum = NA,
 datenormalised = FALSE,
  spdnormalised = FALSE,
 raw = FALSE,verbose = TRUE
```
# )

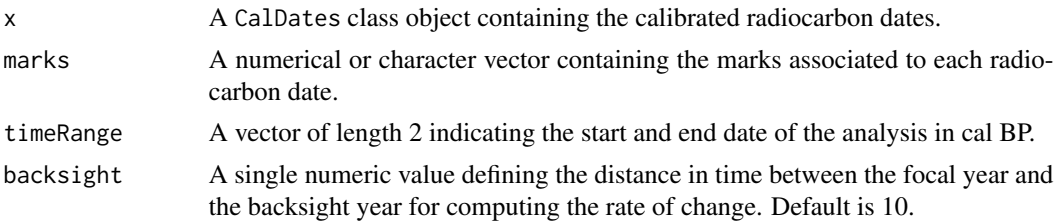

<span id="page-29-0"></span>

<span id="page-30-0"></span>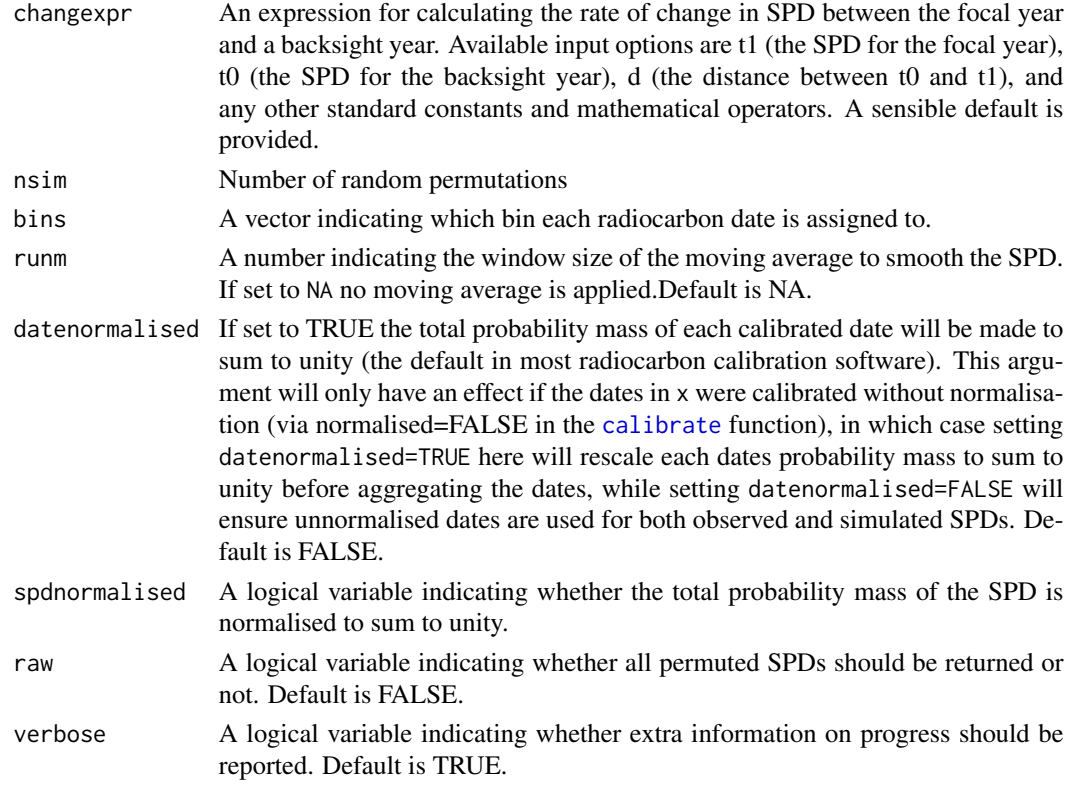

# Details

The function generates a distribution of expected SPDs by randomly shuffling the marks assigned to each *bin* (see [spd](#page-50-1) for details on binning). The resulting distribution of probabilities for each *mark* (i.e. group of dates) for each calendar year is z-transformed, and a 95% simulation envelope is computed. Local significant departures are defined as instances where the observed SPD (which is also z-transformed) is outside such envelope. A global significance is also computed by comparing the total "area" outside the simulation envelope in the observed and simulated data.

# Value

An object of class SpdPermTest with the following elements

- observed A list containing data.frames with the summed probability (column *PrDens* for each calendar year (column *calBP* for each mark/group
- envelope A list containing matrices with the lower and upper bound values of the simulation envelope for each mark/group
- pValueList A list of p-value associated with each mark/group

# References

Crema, E.R., Habu, J., Kobayashi, K., Madella, M., (2016). Summed Probability Distribution of 14 C Dates Suggests Regional Divergences in the Population Dynamics of the Jomon Period in Eastern Japan. PLOS ONE 11, e0154809. doi:10.1371/journal.pone.0154809

# Examples

```
## compare demographic trajectories in Netherlands and Denmark
## Not run:
data(euroevol)
nld.dnk = subset(euroevol,Country=="Netherlands"|Country=="Denmark")
bins = binPrep(nld.dnk$SiteID,nld.dnk$C14Age,h=200)
dates = calibrate(nld.dnk$C14Age,nld.dnk$C14SD,normalised=FALSE)
res = permTest(dates,marks=as.character(nld.dnk$Country),nsim=1000,
bins=bins,runm=200,timeRange=c(10000,4000))
round(res$pValueList,4) #extract p-values
summary(res)
par(mfrow=c(2,1))
plot(res,focalm="Netherlands",main="Netherlands")
plot(res,focalm="Denmark",main="Denmark")
```
## End(Not run)

plot.CalDates *Plot calibrated dates*

# Description

Plot calibrated radiocarbon dates.

### Usage

```
## S3 method for class 'CalDates'
plot(
 x,
  ind = 1,
  label = NA,
  calendar = "BP",
  type = "standard",
  xlab = NA,
 ylab = NA,
  axis4 = TRUE,HPD = FALSE,credMass = 0.95,customCalCurve = NA,
  add = FALSE,col = "grey50",col2 = "grey82".cex. axis = 0.75,cex.xvlab = 0.75,
 cex.label = 0.75,
  ...
)
```
<span id="page-31-0"></span>

# <span id="page-32-0"></span>Arguments

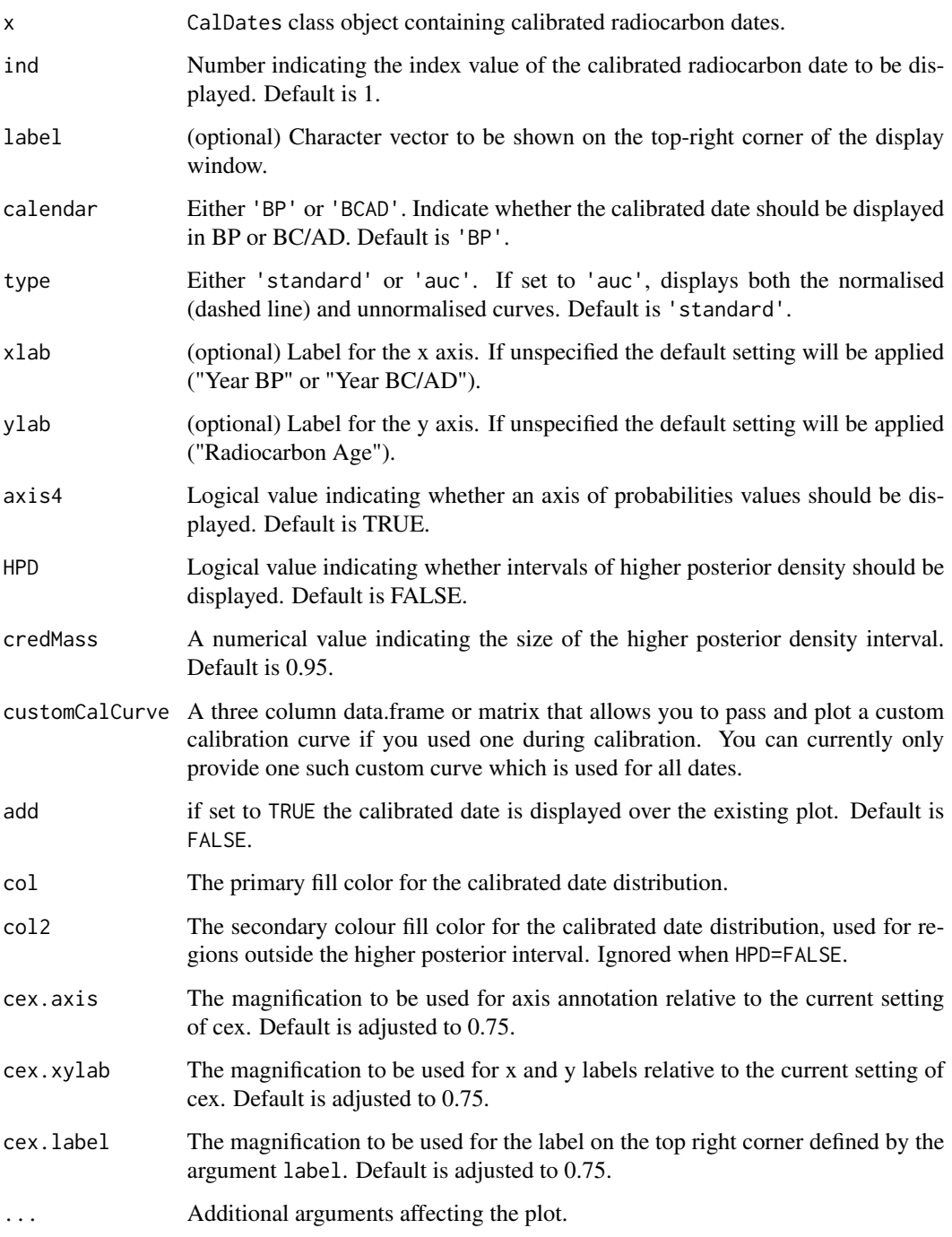

# See Also

[calibrate](#page-10-1)

# Examples

```
x <- calibrate(x=c(3402,3490,4042),errors=c(20,20,30))
plot(x) #display the first date
plot(x,2) #displays the second date
plot(x,3, calendar="BCAD", HPD=TRUE) #display in BC/AD with higher posterior density interval
```
<span id="page-33-1"></span>plot.CalGrid *Plot a summed probability distribution (from a CalGrid object)*

# Description

Plot a summed radiocarbon probability distribution. This is a basic function for plotting SPDs that have been constructed manually or by calibrating a summed or otherwise irregular CRA grid. In most instances, it is sensible to use plot.CalSPD instead.

#### Usage

```
## S3 method for class 'CalGrid'
plot(
 x,
  rum = NA,
 calendar = "BP",
  fill.p = "grey50",border.p = NA,
 xlim = NA,
 ylim = NA,
 cex.1ab = 0.75,
 cex.axis = cex.lab,
 mar = c(4, 4, 1, 3),add = FALSE,...
)
```
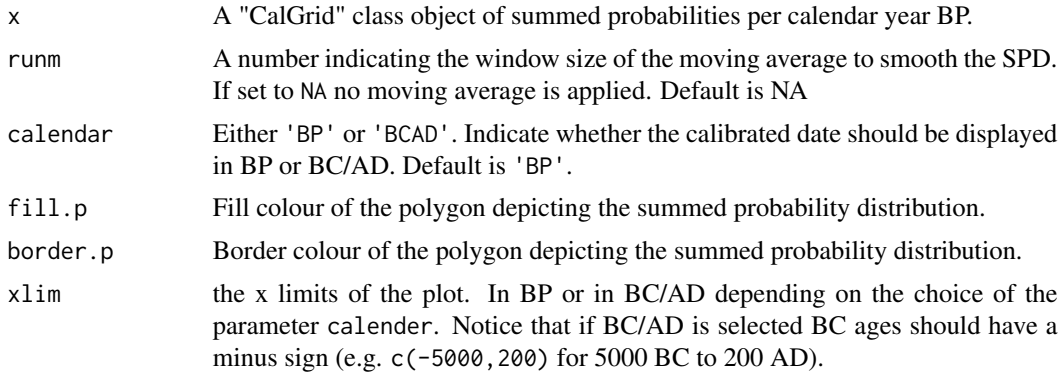

<span id="page-33-0"></span>

# <span id="page-34-0"></span>plot.CalSPD 35

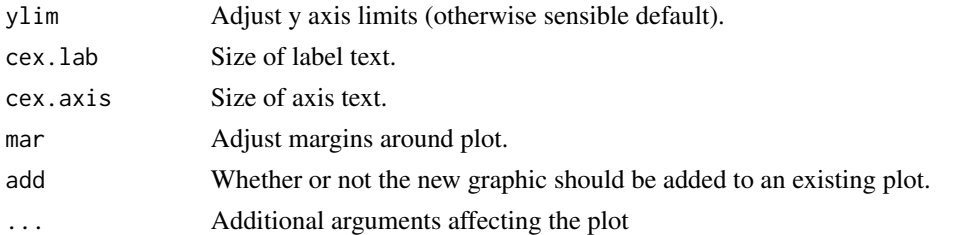

# See Also

[spd](#page-50-1); [plot.CalSPD](#page-34-1)

# Examples

```
data(euroevol)
mycaldates <- calibrate(euroevol[1:10,"C14Age"], euroevol[1:10,"C14SD"], normalised=FALSE)
myspd <- spd(mycaldates, timeRange=c(8000,2000))
plot(myspd) #ordinary plot using \code{plot.CalSPD}
plot(myspd$grid) #working plot using the internal CalGrid object
```
<span id="page-34-1"></span>plot.CalSPD *Plot a summed probability distribution*

# Description

Plot a summed probability distribution (SPD) of radiocarbon dates

#### Usage

```
## S3 method for class 'CalSPD'
plot(
  x,
  runm = NA,
  calendar = "BP",
  type = "standard",
  xlim = NA,
 vlim = NA,
 ylab = "Summed Probability",
  spdnormalised = FALSE,
  rescale = FALSE,
  fill.p = "grey75",border.p = NA,
  xaxt = "s",
 yaxt = "s",
  add = FALSE,cex. axis = 1,...
\mathcal{L}
```
# <span id="page-35-0"></span>Arguments

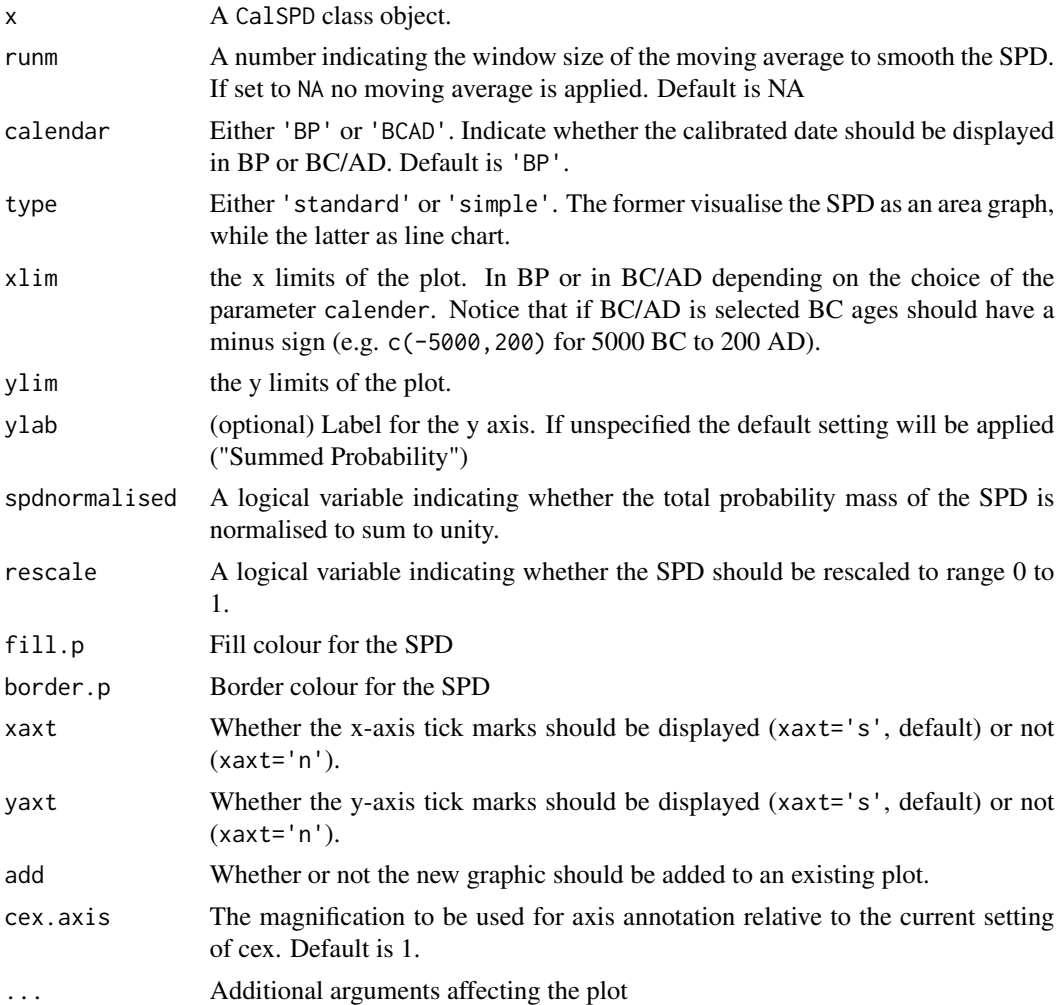

# See Also

[spd](#page-50-1); [plot.CalGrid](#page-33-1)

# Examples

```
## Not run:
data(emedyd)
levant <- emedyd[emedyd$Region=="1"|emedyd$Region=="2",]
bins <- binPrep(levant$SiteName, levant$CRA, h=50)
x <- calibrate(levant$CRA, levant$Error, normalised=FALSE)
spd.levant <- spd(x, bins=bins, timeRange=c(17000,8000))
spd.northernlevant <- spd(x[levant$Region=="2"], bins=bins[levant$Region=="2"],
timeRange=c(17000,8000))
plot(spd.levant, runm=50, xlim=c(16000,9000))
plot(spd.northernlevant, runm=50, add=TRUE, fill.p="black")
```

```
legend("topleft", legend=c("All Levant dates","Northern Levant only"),
fill=c("grey75","black"), border=NA)
plot(spd.levant, runm=50, xlim=c(16000,9000), type="simple")
plot(spd.northernlevant, runm=50, col="red", type="simple", add=TRUE)
```
## End(Not run)

plot.compositeKDE *Plots a Composite Kernel Density Estimate of sampled radiocarbon dates.*

#### Description

Plots a Composite Kernel Density Estimate of sampled radiocarbon dates.

#### Usage

```
## S3 method for class 'compositeKDE'
plot(
 x,
  calendar = "BP",
  type = "envelope",
 ylim = NA,
 xlim = NA,
  fill.col = "lightgrey",
  interval = 0.95,
  line.col = "black",
  line.type = 2,
 multiline.alpha = NA,
 multiline.col = "black",
  ...
\mathcal{L}
```
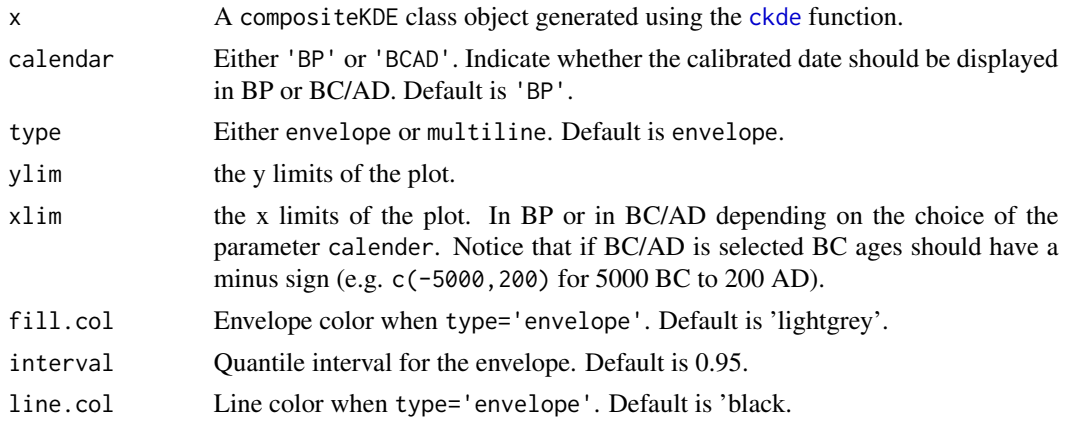

<span id="page-37-0"></span>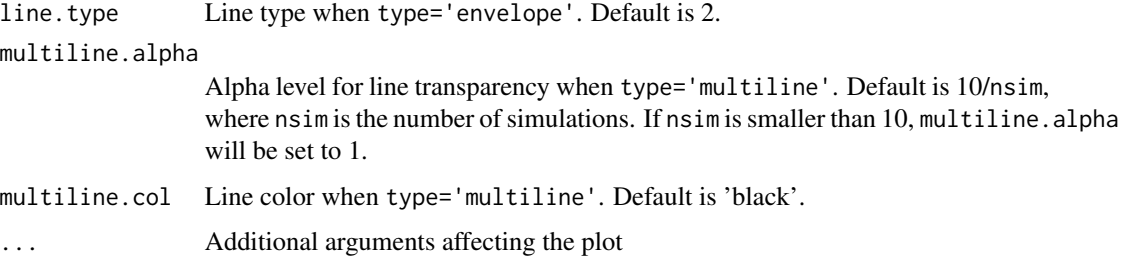

# Details

Visualise a compositeKDE class object. If type is set 'envelope' an envelope of the percentile interval defined by the parameter interval is shown along with the mean KDE. If type is set 'multiline' all KDEs are shown.

# See Also

[ckde](#page-12-1);

<span id="page-37-1"></span>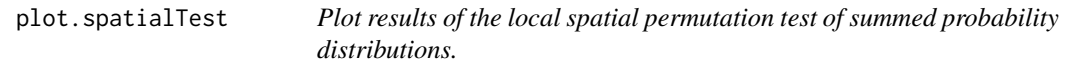

# Description

Displays local growth rates, p-values, and q-values retrieved from a spatialTest class object.

# Usage

```
## S3 method for class 'spatialTest'
plot(
  x,
 index = 1,option,
 breakRange = NA,
 breakLength = 7,
  rd = 5,baseSize = 0.5,
 plim = 0.05,qlim = 0.05,
  legend = FALSE,
  legSize = 1,
  location = "bottomright",
  ...
\mathcal{L}
```
# <span id="page-38-0"></span>Arguments

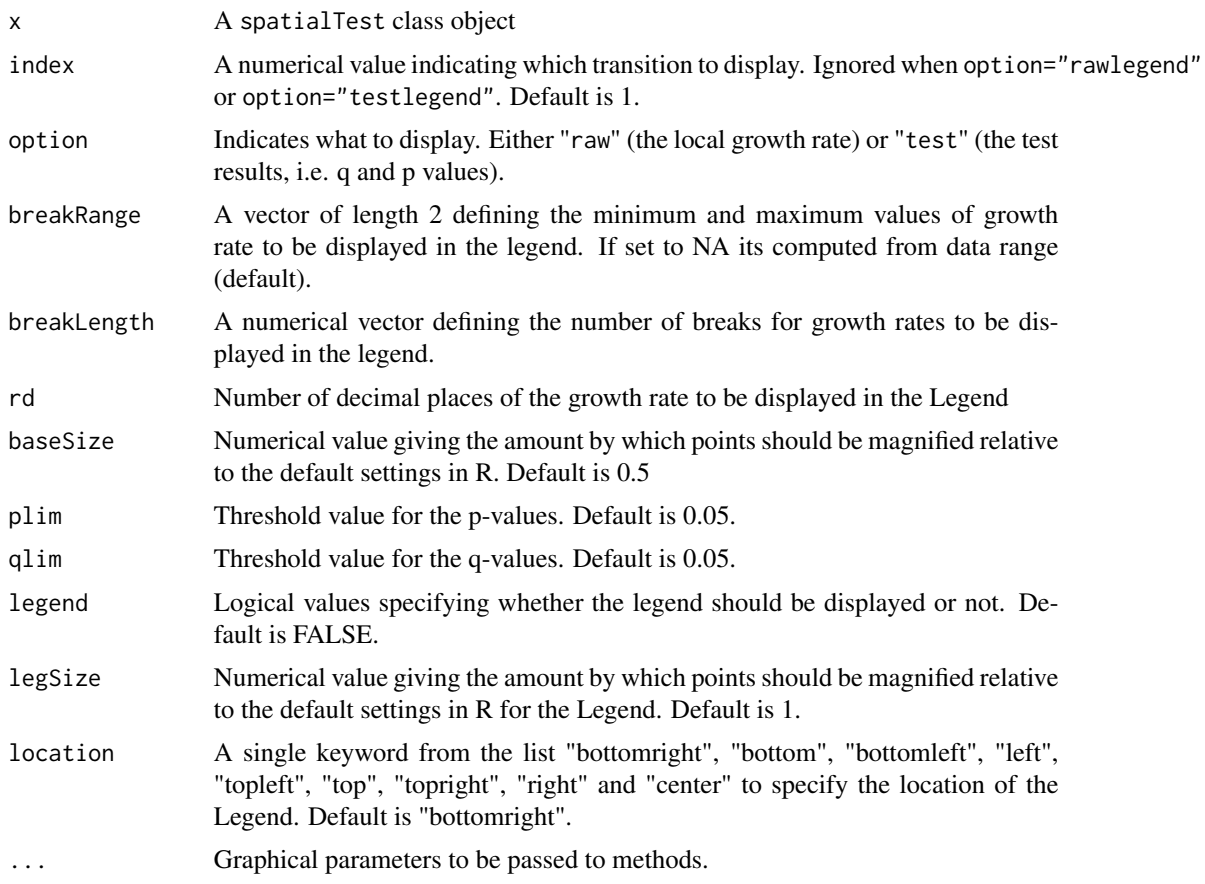

# Details

The function displays a distribution map of local growth rates (when option="raw"), q- and pvalues (when option="test"), and the associated legends (when option="rawlegend" or option="testlegend").

# See Also

[sptest](#page-55-1)

<span id="page-38-1"></span>plot.SpdModelTest *Plot result of Monte-Carlo simulation of observed versus modelled SPDs*

# Description

The function visualises the observed summed probability distribution of radiocarbon dates along with a simulation envelope for the null model and regions of positive and negative deviation.

# Usage

```
## S3 method for class 'SpdModelTest'
plot(
 x,
 calendar = "BP",
 type = "spd",ylim = NA,
 xlim = NA,
 col.obs = "black",
 lwd.obs = 0.5,
 xaxs = "i",yaxs = "i",bbty = "f",bbtyRet = TRUE,
 drawaxes = TRUE,...
)
```
# Arguments

![](_page_39_Picture_226.jpeg)

# Details

The argument bbty controls the display options of the Monte-Carlo Test. Default settings (bbty='f') displays the observed SPD (solid black line), the simulation envelope of the fitted model (shaded grey polygon) and regions of significance positive (red semi-transparent rectangle) and negative

<span id="page-39-0"></span>

# <span id="page-40-0"></span>plot.SpdPermTest 41

(blue semi-transparent rectangle) deviation. The option bbty='b' removes the regions of positive/negative deviations, whilst the option bbty='n' displays the simulation envelope on existing plot.

# See Also

[modelTest](#page-22-1)

plot.SpdPermTest *Plot result of mark permutation test of SPDs*

#### Description

Visualises the observed SPD along with the simulation envelope generated from [permTest](#page-29-1), with regions of positive and negative deviations highlighted in red and blue.

# Usage

```
## S3 method for class 'SpdPermTest'
plot(
  x,
  focalm = 1,type = "spd",calendar = "BP",
 xlim = NA,
 ylim = NA,
  col.obs = "black",
  colenv = rgb(0, 0, 0, 0.2),
  lwd.obs = 0.5,
  xaxs = "i".
  yaxs = "i",bbty = "f",drawaxes = TRUE,...
\mathcal{L}
```
![](_page_40_Picture_192.jpeg)

<span id="page-41-0"></span>![](_page_41_Picture_202.jpeg)

# See Also

[permTest](#page-29-1); [plot.SpdModelTest](#page-38-1);

plot.spdRC *Plot* spdRC *class objects*

# Description

Plot rates of change between time-blocks

# Usage

```
## S3 method for class 'spdRC'
plot(
  x,
  calendar = "BP",
 col.obs = "black",lwd.obs = 0.5,
  xaxs = "i",yaxs = "i",xlim = NA,
  ...
\mathcal{L}
```
![](_page_41_Picture_203.jpeg)

# <span id="page-42-0"></span>plot.stackCalSPD 43

![](_page_42_Picture_159.jpeg)

# See Also

[spd2rc](#page-52-1)

plot.stackCalSPD *Plot a stack of SPDs*

# Description

Visualises multiple SPDs grouped as a stackCalSPD object.

# Usage

```
## S3 method for class 'stackCalSPD'
plot(
  x,
  type = "stacked",
  calendar = "BP",
  spdnormalised = FALSE,
  rescale = FALSE,
  rum = NA,
  xlim = NA,
 ylim = NA,
 xaxt = "s",yaxt = "s",gapFactor = 0.2,
  col.fill = NA,
  col.line = NA,
  lwd.obs = 1,
  lty.obs = 1,cex.lab = 1,
  cex.axis = cex.lab,
  legend = TRUE,
  legend.arg = NULL,
 ylab = NA,
 ymargin = 1.1,
  ...
\mathcal{L}
```
<span id="page-43-0"></span>![](_page_43_Picture_240.jpeg)

# <span id="page-44-0"></span>plot.stKde 45

#### References

Erich Neuwirth (2014). RColorBrewer: ColorBrewer Palettes. R package version 1.1-2. [https:](https://CRAN.R-project.org/package=RColorBrewer) [//CRAN.R-project.org/package=RColorBrewer](https://CRAN.R-project.org/package=RColorBrewer).

#### Examples

```
## Not run:
data(emedyd)
emedyd = subset(emedyd,Region==1)
x = calibrate(x=emedyd$CRA, errors=emedyd$Error,normalised=FALSE)
bins = binPrep(sites=emedyd$SiteName, ages=emedyd$CRA,h=50)
res = stackspd(x=x,timeRange=c(16000,8000),bins=bins,group=emedyd$Region)
plot(res,type='stacked')
plot(res,type='lines')
plot(res,type='proportion')
plot(res,type='multipanel')
## End(Not run)
```
plot.stKde *Plot map(s) of the spatio-temporal intensity of radiocarbon dates.*

# Description

Plotting function for single or multiple maps of the spatio-temporal intensity of radiocarbon dates at given focal years.

#### Usage

```
## S3 method for class 'stKde'
plot(
  x,
  focalyears = NULL,
  type = "focal",plotdir = NULL,
  imnames = "byyear",
  zlim = NULL,
 box = FALSE,main = "auto",col.mask = "grey75",
  ncolours = 256,
  ramptype = "raw",
  imdim = c(10, 10),mars = c(0.5, 0.5, 2.5, 2),
  ribbon = TRUE,
  ribargs = list(),cex.ribbon = 0.5,
 withpts = "n",
```

```
cex.main = 0.8,
 pch.pts = 19,
 col.pts = "grey50",cex.pts = 0.1,tidydevs = TRUE,
  verbose = TRUE,
  ...
)
```
![](_page_45_Picture_184.jpeg)

#### plot.stKde 47

![](_page_46_Picture_148.jpeg)

#### Details

This function plots to a screen device if a single focal year is stipulated and no output directory. Or if an output directory is stipulated, it plots one or more focal years to png files, with some basic formatting options and optional cross-year standardisation of the colour ramps (with a view to them being stills-for-video). For even more control of plotting, call this function one year at a time in a loop.

#### Examples

```
## Not run:
## Example with a subset of English and Welsh dates from the Euroevol dataset
data(ewdates)
data(ewowin)
dir.create(file.path("im"), showWarnings=FALSE)
x <- calibrate(x=ewdates$C14Age, errors=ewdates$C14SD, normalised=FALSE)
bins1 <- binPrep(sites=ewdates$SiteID, ages=ewdates$C14Age, h=50)
stkde1 <- stkde(x=x, coords=ewdates[,c("Eastings", "Northings")],
win=ewowin, sbw=40000, cellres=2000, focalyears=seq(6500, 5000, -100),
tbw=50, bins=bins1, backsight=200, outdir="im")
## Plot just the proportion surface for just 5900 calBP
plot(stkde1, 5900, type="proportion")
## Plot an example of all four basic outputs for just 5900 calBP
dev.new(height=2.5, width=8)
par(mar=c(0.5, 0.5, 2.5, 2))
plot(stkde1, 5900, type="all")
## Plot standardised change surfaces to a sub-directory called
## /png for all timeslices and save to file.
dir.create(file.path("png"), showWarnings=FALSE)
plot(stkde1, seq(6500,5000,-100), type="change", ramptype="std", withpts=TRUE, plotdir="png")
## Plot all four summary surfaces in one image, saving them to a sub-directory call 'pngall',
## and with the output of the change map standardised to a common ramp
## (but leaving the focal and proportion maps unstandardised with simple ramp labelling)
dir.create(file.path("pngall"), showWarnings=FALSE)
plot(stkde1, seq(6500,5000,-100), type="all", ramptype=c("unl","unl","std"), imdim=cm(c(2.5,8)),
withpts=TRUE, plotdir="pngall")
```
<span id="page-47-0"></span>## End(Not run)

#### rcarbon *rcarbon:Calibration and analysis of radiocarbon dates*

#### Description

The **rearbon** package handles the calibration and analysis of radiocarbon, often but not exclusively for the purposes of archaeological research. It includes functions not only for basic calibration, uncalibration and plotting of one or more dates, but also a statistical framework for building demographic and related longitudinal inferences from aggregate radiocarbon date lists.

# Details

Core functions in the rcarbon package can be grouped as follows:

- Calibration Functions [calibrate](#page-10-1) and [uncalibrate](#page-67-1) enable the calibration and back-calibration for a variety of curves.
- Aggregation Functions [spd](#page-50-1) generates a summed probability distribution (SPD) of radiocarbon dates; [binPrep](#page-7-1) can be used to define clusters of radiocarbon dates associated with the same context/phase
- Statistical Test Functions [modelTest](#page-22-1) compares the observed SPD against a variety of theoretical models (most typically an exponential curve) using the Monte-Carlo approach; [p2pTest](#page-28-1) compares observed differences in SPD between two user-specified points in time against differences expected from a theoretical model; [permTest](#page-29-1) compares two or more SPDs and test for the null hypothesis that all sets are derived from the same population; [SPpermTest](#page-0-0) identifies, for defined intervals, locations with significantly higher or lower growth rate in the SPD compared to the pan-regional trend in the data

#### Note

Up-to-date development version, bug-reports, and further information concerning the **rearbon** package can be found on GitHub (<https://github.com/ahb108/rcarbon>). To see the preferred citation for the package, type citation("rcarbon").

#### Author(s)

The **rearbon** is developed and maintained by Andrew Bevan and Enrico Crema

#### References

See individual functions for references.

<span id="page-48-0"></span>

Rescale a numeric vector to a specified minimum and maximum.

#### Usage

reScale(x, type = "simple", to =  $c(\theta, 1)$ , na.rm = TRUE)

# Arguments

![](_page_48_Picture_131.jpeg)

# Value

A numeric vector of rescaled values.

# Examples

reScale(15:200)

runMean *Calculate a running mean from a numeric vector.*

# Description

Calculate a running mean from a numeric vector.

# Usage

runMean $(x, n, edge = "NA")$ 

![](_page_48_Picture_132.jpeg)

# <span id="page-49-0"></span>Value

A numeric vector of smoothed values.

#### Examples

```
x < - rnorm(1000)
y \leq -c(1:1000)plot(y,x, type="l")
lines(runMean(x,50), col="red")
```
<span id="page-49-1"></span>sampleDates *Sample random calendar dates*

#### Description

Randomly samples calendar dates from each calibrated date or bin.

#### Usage

 $sampleDates(x, bins = NA, nsim, boot = FALSE, verbose = TRUE)$ 

#### Arguments

![](_page_49_Picture_166.jpeg)

#### Details

The function randomly samples calendar dates based from calibrated probability distributions. When the bins argument is supplied a single calendar date is sampled from each bin. When boot=TRUE, dates (or bins) are randomly sampled with replacement before calendar dates are sampled.

#### Value

An object of class simdates with the following elements

- sdates A matrix containing the randomly sampled calendar dates, with rows containing each of the nsim repetitions.
- weight A vector (or matrix in when boot=TRUE) containing the total area under the curve of each date, normalised to sum to unity. Notice this will be identical for all dates if the calibration is carried out with the argument normalised set to TRUE.

<span id="page-50-0"></span>

Smooth a numeric vector using a Gaussian window

#### Usage

 $smoothGauss(x, alpha, window = 0.1)$ 

#### Arguments

![](_page_50_Picture_112.jpeg)

# Details

Adapted from smth.gaussian in the smoother package.

# References

Hamilton, N. (2015). smoother: Functions Relating to the Smoothing of Numerical Data, R package version 1.1, https://CRAN.R-project.org/package=smoother

# Examples

smoothGauss(runif(200), alpha=5)

<span id="page-50-1"></span>spd *Summed probability distributions (SPD) of radiocarbon dates.*

# Description

The function generates Summed probability distributions (SPD) of radiocarbon dates, with optional binning routine for controlling inter-site or inter-phase variation in sampling intensity.

# Usage

```
spd(
  x,
  timeRange,
 bins = NA,
  datenormalised = FALSE,
  spdnormalised = FALSE,
  rum = NA,
  verbose = TRUE,
  edgeSize = 500
)
```
# Arguments

![](_page_51_Picture_201.jpeg)

# Details

The binning routine consists of computing summed probability distribution of all dates associated to a given bin, divided by the number of contributing dates. This controls for any striking differences in sampling intensity, and ensures that each site phase is equally contributing to the final SPD (see Timpson et al 2014 for details). Bins can be generated using the [binPrep](#page-7-1), whilst the sensitivity to parameter choice can be explored with the [binsense](#page-8-1) function.

# Value

An object of class CalSPD with the following elements

- metadata A data.frame containing relevant information regarding the parameters used to create the SPD as well as sample size and number of bins
- grid A CalGrid class object containing the summed probability associated to each calendar year between timeRange[1] and timeRange[2]

<span id="page-51-0"></span>

#### <span id="page-52-0"></span> $sd2rc$  53

#### References

Timpson, A., et al, (2014). Reconstructing regional population fluctuations in the European Neolithic using radiocarbon dates: a new case-study using an improved method. Journal of Archaeological Science 52: 549-557. DOI:10.1016/j.jas.2014.08.011

#### See Also

[calibrate](#page-10-1) for calibrating radiocarbon dates; [binPrep](#page-7-1) for preparing bins.

<span id="page-52-1"></span>spd2rc *Computes rates of change from SPDs*

# Description

Function for computing rates of change between abutting user-defined time-blocks.

#### Usage

```
spd2rc(
  spd,
  breaks = NULL,
  background = NULL,
  changexpr = expression((t1/t0)^{\wedge}(1/d) - 1)
)
```
# Arguments

![](_page_52_Picture_172.jpeg)

# Details

When the argument breaks is supplied the function aggregates the summed probability within each time-block and compared them across abutting blocks using the expression defined by changexpr. When the argument backsight is provided he expression is based on the comparison between the summed probability of each year and the associated backsight year.

# Value

An object of class spdRC.

54 spkde

#### Examples

```
## Not run:
data(emedyd)
caldates <- calibrate(x=emedyd$CRA, errors=emedyd$Error, normalised=FALSE, calMatrix=TRUE)
bins <- binPrep(sites=emedyd$SiteName, ages=emedyd$CRA, h=50)
emedyd.spd <- spd(caldates,bins,timeRange=c(16000,9000),runm=100)
emedyd.gg <- spd2rc(emedyd.spd,breaks=seq(16000,9000,-1000))
emedyd.gg2 <- spd2rc(emedyd.spd,backsight=10)
plot(emedyd.gg)
plot(emedyd.gg2)
```
## End(Not run)

![](_page_53_Picture_147.jpeg)

#### Description

Function for mapping the spatial intensity of radiocarbon dates for a given geographical region and focal year.

#### Usage

```
spkde(
  x,
 coords,
  sbw,
  focalyear,
  tbw,
 win,
 cellres,
 bins = NA,
 backsight = NA,
 nsim = NULL,maskthresh = 0,
  changexpr = expression((t1 - t0)/tk),
  raw = FALSE,
  spjitter = TRUE,
  amount = NULL,verbose = TRUE,
  ...
```
)

# Arguments

x An object of class CalDates with calibrated radiocarbon ages.

<span id="page-53-0"></span>

#### spkde to the state of the state of the state of the state of the state of the state of the state of the state o

![](_page_54_Picture_166.jpeg)

# Details

This function is not really intended for general use, but rather as an internal function for stkde(). Most applications should use the latter, but spkde has been exported and made externally available, both because this function retains the result in memory (in contrast to stkde) and with a view to possible addition of bootstrap methods in the future. Some function arguments therefore remain experimental. The function computes timeslice maps of the spatio-temporal kernel intensity of radiocarbon dates across a geographic region for a specific focal year. The user specifies the arbitrary size of both the spatial and the temporal Gaussian kernels that will be used to summarise radiocarbon date intensity per grid cell.

#### <span id="page-55-0"></span>Value

A list object of class spKde with the following elements:

- A series of list items storing some of the input parameters such as the focal year, sbw, tbw, backsight, maskthresh.
- nonfocal An im object mapping the basic spatial intensity of all dates, without reference to a focal year.
- focal An im object mapping the spatial intensity of dates for the focal year (i.e. weighted by how much each dates probability distribution overlaps with a Gaussian kernel centred on the focal year with a standard deviation of tbw).
- proportion An im object mapping the proportional intensity of dates for the focal year (i.e. the focal surface divided by the nonfocal surface).
- change An im object mapping the amount of change between the intensity of dates for the focal year and a chosen backsight year (i.e. as defined by changexpr).

#### Examples

```
## Not run:
## Example for the focal year 5600 calBP (also with site binning),
## using a subset of English and Welsh dates from the Euroevol dataset
data(ewdates)
data(ewowin)
x <- calibrate(x=ewdates$C14Age, errors=ewdates$C14SD, normalised=FALSE)
bins1 <- binPrep(sites=ewdates$SiteID, ages=ewdates$C14Age, h=50)
spkde1 <- spkde(x=x, coords=ewdates[,c("Eastings", "Northings")], win=ewowin,
sbw=40000, cellres=2000, focalyear=5600, tbw=50, bins=bins1, backsight=200,amount=1)
plot(spkde1$focal)
plot(spkde1$proportion)
```
## End(Not run)

<span id="page-55-1"></span>sptest *Spatial Permutation Test of summed probability distributions.*

#### Description

This function carries out local spatial permutation tests of summed radiocarbon probability distributions in order to detect local deviations in growth rates (Crema et al 2017).

#### Usage

```
sptest(
  calDates,
  timeRange,
  bins,
  locations,
```
<span id="page-56-0"></span>sptest 57

```
breaks,
 spatialweights,
 rate = expression((t2/t1)^{\wedge}(1/d) - 1),
 nsim = 1000,
 runm = NA,permute = "locations",
 ncores = 1,
 datenormalised = FALSE,
 verbose = TRUE,
 raw = FALSE
\mathcal{L}
```
![](_page_56_Picture_215.jpeg)

#### <span id="page-57-0"></span>Details

The function consists of the following seven steps: 1) for each location (e.g. a site) generate a local SPD of radiocarbon dates, weighting the contribution of dates from neighbouring sites using a weight scheme provided by the spatialweights class object; 2) define temporal slices (using breaks as break values), then compute the total probability mass within each slice; 3) compute the rate of change between abutting temporal slices by using the formula:  $(SPD_t/SPD_{t+1}^{1/\Delta t} - 1)$ ; 4) randomise the location of individual bins or the entire sequence of bins associated with a given location and carry out steps 1 to 3; 5) repeat step 4 nsim times and generate, for each location, a distribution of growth rates under the null hypothesis (i.e. spatial independence); 6) compare, for each location, the observed growth rate with the distribution under the null hypothesis and compute the p-values; and 7) compute the false-discovery rate for each location.

#### Value

A spatialTest class object

#### References

Crema, E.R., Bevan, A., Shennan, S. (2017). Spatio-temporal approaches to archaeological radiocarbon dates. Journal of Archaeological Science, 87, 1-9.

#### See Also

[permTest](#page-29-1) for a non-spatial permutation test; [plot.spatialTest](#page-37-1) for plotting; [spweights](#page-58-1) for computing spatial weights; [spd2rc](#page-52-1) for computing geometric growth rates.

#### Examples

```
## Reproduce Crema et al 2017 ##
## Not run:
data(euroevol) #load data
## Subset only for 8000 to 5000 Cal BP (c7200-4200 C14BP)
edge=800
timeRange=c(8000,5000)
euroevol2=subset(euroevol,C14Age<=c(timeRange[1]-edge)&C14Age>=c(timeRange[2]-edge))
## define chronological breaks
breaks=seq(8000,5000,-500)
## Create a SpatialPoints class object
library(sp)
sites = unique(data.frame(SiteID=euroevol2$SiteID,
Longitude=euroevol2$Longitude,Latitude=euroevol2$Latitude))
locations=data.frame(Longitude=sites$Longitude,Latitude=sites$Latitude)
rownames(locations)=sites$SiteID
coordinates(locations)<-c("Longitude","Latitude")
proj4string(locations)<- CRS("+proj=longlat +datum=WGS84")
## Compute Distance and Spatial Weights
```

```
distSamples=spDists(locations,locations,longlat = TRUE)
```
#### <span id="page-58-0"></span>spweights 59 and 2012 and 2013 and 2013 and 2013 and 2013 and 2013 and 2013 and 2013 and 2013 and 2013 and 201

```
spatialweights=spweights(distSamples,h=100) #using a kernal bandwidth of 100km
## Calibration and binning
bins=binPrep(sites=euroevol2$SiteID,ages=euroevol2$C14Age,h=200)
calDates=calibrate(x=euroevol2$C14Age,errors=euroevol2$C14SD,
timeRange=timeRange,normalised=FALSE)
## Main Analysis (over 2 cores; requires doParallel package)
## NOTE: the number of simulations should be ideally larger
## to ensure a better resolution of the p/q-values.
res.locations=sptest(calDates,timeRange=timeRange,bins=bins,locations=locations,
spatialweights=spatialweights,breaks=breaks,ncores=2,nsim=100,
permute="locations",datenormalised=FALSE)
## Plot results
library(rworldmap)
base=getMap(resolution="low") #optionally add base map
#retrieve coordinate limits#
xrange=bbox(res.locations$locations)[1,]
yrange=bbox(res.locations$locations)[2,]
par(mfrow=c(2,2))
par(mar=c(0.1,0.1,0,0.5))
plot(base,col="antiquewhite3",border="antiquewhite3",xlim=xrange,ylim=yrange)
plot(res.locations,index=4,add=TRUE,legend=TRUE,option="raw",breakRange=c(-0.005,0.005))
par(mar=c(0.1,0.1,0,0.5))
plot(base,col="antiquewhite3",border="antiquewhite3",xlim=xrange,ylim=yrange)
plot(res.locations,index=4,add=TRUE,legend=TRUE,option="test")
```
## End(Not run)

<span id="page-58-1"></span>spweights *Compute weights from distance matrix*

#### **Description**

Function for computing a matrix of gaussian or fixed weights from distance matrix

#### Usage

```
spweights(distmat, h = NULL, kernel = "gaussian")
```
![](_page_58_Picture_135.jpeg)

# Details

This function generates a weight matrix (required for the [SPpermTest](#page-0-0)) function. When kernel=="fixed", the weight  $w_{ij}$  between site i and j is equal to 1 when their interdistance  $d_{ij}$  is below h, and equal to 0 when  $d_{ij} > h$ . When kernel=="gaussian", the weight is calculated with formula exp(d\_ij^2/h^2).

# Value

An object of class spatialweights

#### Examples

```
lon <- c(11.3426,0.1278,0.1218)
lat <- c(44.4949,51.5074,52.2053)
library(sp)
d <- spDists(x=cbind(lon,lat),y=cbind(lon,lat))
spweights(d,h=100)
spweights(d,h=100,kernel="fixed")
```
<span id="page-59-1"></span>stackspd *Stacked Summed Probability Distribution*

#### Description

Generates and combines multiple SPDs based on a user defined grouping.

#### Usage

```
stackspd(
  x,
  timeRange,
 bins = NA,
 group = NULL,
  datenormalised = FALSE,
  runm = NA,
 verbose = TRUE,
  edgeSize = 500
)
```
![](_page_59_Picture_187.jpeg)

<span id="page-59-0"></span>

#### <span id="page-60-0"></span>stkde 61

![](_page_60_Picture_156.jpeg)

# Value

An object of class stackCalSPD

# Examples

```
## Not run:
data(emedyd)
x = calibrate(x=emedyd$CRA, errors=emedyd$Error,normalised=FALSE)
bins = binPrep(sites=emedyd$SiteName, ages=emedyd$CRA,h=50)
res = stackspd(x=x,timeRange=c(16000,8000),bins=bins,group=emedyd$Region)
```
## End(Not run)

stkde *Map the spatio-temporal intensity of a set of radiocarbon dates*

# Description

Function for mapping the spatio-temporal intensity of radiocarbon dates for a given geographical region in one or more tim.

# Usage

```
stkde(
  x,
  coords,
  sbw,
  focalyears,
  tbw,
  win,
  cellres,
  outdir = ".".bins = NA,
  backsight = NA,
 maskthresh = 0,
```

```
changexpr = expression((t1 - t0)/tk),
  spjitter = TRUE,
 amount = NULL,verbose = TRUE,
  ...
\lambda
```
![](_page_61_Picture_168.jpeg)

#### stkde 63

# Details

This function computes one or more timeslice maps of the spatio-temporal kernel intensity of radiocarbon dates across a geographic region and for a specific focal year. The user specifies the arbitrary sizes of both the spatial and the temporal Gaussian kernels that will be used to summarise radiocarbon date intensity per grid cell per timestep. The results allow standardisation of colour ramps, etc. across timesteps and are amenable to plotting individually via plot.stKde and/or for output to png for animation.

# Value

A list object of class stKde with the following elements:

- A series of list items storing some of the input parameters such as the focalyears, sbw, tbw, backsight, maskthresh
- nonfocal An im object mapping the basic spatial intensity of all dates, without reference to a focal year.
- impaths A character vector of the paths to the individual timeslices stored on file. Maps are not stored in memory (see spkde() for further details of what is stored).
- stats A list of data.frames offering summary statistics on each of the different types of output surface across all timeslices. Used primarily to allow consistent colour ramps across timeslices.
- ppp The ppp object for all dates and the observation window.

# Examples

```
## Not run:
## Example with a subset of English and Welsh dates from the Euroevol dataset
data(ewdates)
data(ewowin)
x <- calibrate(x=ewdates$C14Age, errors=ewdates$C14SD, normalised=FALSE)
## Create centennial timeslices (also with site binning)
bins1 <- binPrep(sites=ewdates$SiteID, ages=ewdates$C14Age, h=50)
stkde1 <- stkde(x=x, coords=ewdates[,c("Eastings", "Northings")], win=ewowin,
sbw=40000, cellres=2000, focalyears=seq(6500, 5000, -100), tbw=50, bins=bins1,
backsight=200, outdir="im",amount=1)
## Plot an example of all four basic outputs for 5900 calBP
dev.new(height=2.5, width=8)
par(mar=c(0.5, 0.5, 2.5, 2))
plot(stkde1, 5900, type="all")
```
## End(Not run)

<span id="page-63-0"></span>subset.CalDates *Subsetting calibrated dates*

#### Description

Subsets calibrated dates (CalDates class object) based on Logical expressions of time intervals.

# Usage

```
## S3 method for class 'CalDates'
subset(x, s, p, ...)
```
#### Arguments

![](_page_63_Picture_133.jpeg)

# Details

The function subsets CalDates class objects by identifying all dates that have a probability mass larger than p for a user defined logical expression of temporal interval containing the term BP, where BP refers to radiocarbon date. See examples for further detailes

#### Value

A CalDates class object.

### Examples

```
## Generate some calibrated dates
x = calibrate(c(12100, 5410, 5320, 3320), errors = c(20, 20, 30, 30))## Subsets all dates that have a probability mass above 0.8 before 10000 BP
x2 = subset(x, BP > 10000, p = 0.8)## Subsets all dates that have a probability mass above 0.5 between 6000 and 6300 BP
x3 = subset(x, BP > 6000 & BP < 6300, p = 0.5)
```
<span id="page-64-0"></span>summary.CalDates *Summarise a* CalDates *class object*

# Description

Returns summary statistics of calibrated dates.

# Usage

## S3 method for class 'CalDates' summary(object,  $prob = NA$ , calendar = "BP", ...)

# Arguments

![](_page_64_Picture_163.jpeg)

# Value

A data.frame class object containing the ID of each date, along with the median date and one and two sigma (or a user specified probability) higher posterior density ranges.

summary.SpdModelTest *Summarise a* SpdModelTest *class object*

# Description

summary method for class "SpdModelTest"

# Usage

```
## S3 method for class 'SpdModelTest'
summary(object, type = "spd", ...)
```
![](_page_64_Picture_164.jpeg)

# Details

The summary function returns metadata (number of radiocarbon dates, bins, and simulations), the p-value of the global significance test, and the chronological interval of local positive and negative deviations from the simulation envelope.

# See Also

[modelTest](#page-22-1).

summary.SpdPermTest *Summarise a* SpdPermTest *class object*

# Description

summary method for class "SpdPermTest"

#### Usage

```
## S3 method for class 'SpdPermTest'
summary(object, type = "spd", ...)
```
#### Arguments

![](_page_65_Picture_119.jpeg)

# Details

The summary function returns metadata (number of radiocarbon dates, bins, and simulations), the p-value of the global significance test, and the chronological interval of local positive and negative deviations from the simulation envelope for each set.

# See Also

[permTest](#page-29-1).

<span id="page-65-0"></span>

<span id="page-66-0"></span>thinDates *Sampling function to select a maximum number of dates per site, bin or phase.*

# Description

Function to select a subset of uncalibrated radiocarbon dates up to a maximum sample size per site, bin or phase.

# Usage

```
thinDates(ages, errors, bins, size, thresh = 0.5, method = "random", seed = NA)
```
# Arguments

![](_page_66_Picture_135.jpeg)

#### Value

A numeric vector of the row indices corresponding to those of the input data.

#### See Also

[binPrep](#page-7-1)

# Examples

```
data(euroevol)
foursites <- euroevol[euroevol$SiteID %in% c("S2072","S4380","S6139","S9222"),]
table(as.character(foursites$SiteID))
## Thin so each site has 10 dates each max, with random selection
thinInds<- thinDates(ages=foursites$C14Age, errors=foursites$C14SD,
```

```
bins=foursites$SiteID, size=10, method="random", seed=123)
tdates <- foursites[thinInds,]
tdates
## Same but choose the first 60% (i.e. 6 dates) from the lowest errors
## and then fill in the rest randomly.
thinInds<- thinDates(ages=foursites$C14Age, errors=foursites$C14SD,
bins=foursites$SiteID, size=10, method="splitsample", thresh=0.6, seed=123)
tdates1 <- foursites[thinInds,]
tdates1
```
<span id="page-67-1"></span>uncalibrate *Uncalibrate (back-calibrate) a calibrated radiocarbon date (or summed probability distribution).*

# Description

Function for uncalibrating one or more radiocarbon dates.

# Usage

```
uncalibrate(x, ...)
## Default S3 method:
uncalibrate(x, CRAerrors = 0, roundyear = TRUE, calCurves = "intcal13", ...)
## S3 method for class 'CalGrid'
uncalibrate(
  x,
 calCurves = "intcal13",
  eps = 1e-05,
  compact = TRUE,verbose = TRUE,
  ...
\mathcal{L}
```
![](_page_67_Picture_145.jpeg)

<span id="page-67-0"></span>

<span id="page-68-0"></span>![](_page_68_Picture_154.jpeg)

#### Details

This function takes one or more calibrated calendars and looks-up the corresponding uncalibrated age, error of the stated calibration curve at that point. It also provides a randomised estimate of the uncalibrate age based on the curve error (and optionally also a hypothetical measurement error.

#### Value

A data.frame with specifying the original data, the uncalibrated age without the calibration curve error (ccCRA), the calibration curve error at this point in the curve (ccError), a randomised uncalibrated age (rCRA) given both the stated ccError and any further hypothesised instrumental error provided by the CRAerrors argument (rError).

# Examples

# Uncalibrate two calendar dates uncalibrate(c(3050,2950))

which.CalDates *Which indices for calibrated dates*

# Description

Gives the TRUE indices of calibrated dates (CalDates class object) based on Logical expressions of time intervals.

#### Usage

which.CalDates(x, s, p)

#### Arguments

![](_page_68_Picture_155.jpeg)

# Details

The function subsets CalDates class objects by identifying all dates that have a probability mass larger than p for a user defined logical expression of temporal interval containing the term BP, where BP refers to radiocarbon date. See examples for further detailes

# Value

A CalDates class object.

# Examples

## Generate some calibrated dates

- $x = calibrate(c(12100, 5410, 5320, 3320), errors = c(20, 20, 30, 30))$
- ## Subsets all dates that have a probability mass above 0.8 before 10000 BP
- $x2 = which.CalDates(x,BP>10000,p=0.8)$
- ## Subsets all dates that have a probability mass above 0.5 between 6000 and 6300 BP
- x3 = which.CalDates(x,BP>6000&BP<6300,p=0.5)

# <span id="page-70-0"></span>Index

∗ datasets emedyd, [16](#page-15-0) euroevol, [17](#page-16-0) ewdates, [18](#page-17-0) ewowin, [19](#page-18-0) as.CalDates, [3](#page-2-0) as.CalGrid, [4](#page-3-0) as.UncalGrid, [4](#page-3-0) barCodes, [5,](#page-4-0) *[7](#page-6-0)*, *[21](#page-20-0)* BCADtoBP, [6](#page-5-0) binMed, *[5](#page-4-0)*, [7](#page-6-0) binPrep, *[7](#page-6-0)*, [8,](#page-7-0) *[9,](#page-8-0) [10](#page-9-0)*, *[48](#page-47-0)*, *[52,](#page-51-0) [53](#page-52-0)*, *[57](#page-56-0)*, *[67](#page-66-0)* binsense, *[8](#page-7-0)*, [9,](#page-8-0) *[52](#page-51-0)* BPtoBCAD, [10](#page-9-0) calibrate, *[8](#page-7-0)*, [11,](#page-10-0) *[12](#page-11-0)*, *[15](#page-14-0)*, *[21–](#page-20-0)[23](#page-22-0)*, *[28](#page-27-0)*, *[31](#page-30-0)*, *[33](#page-32-0)*, *[48](#page-47-0)*, *[52,](#page-51-0) [53](#page-52-0)*, *[61](#page-60-0)* ckde, [13,](#page-12-0) *[37,](#page-36-0) [38](#page-37-0)* combine, [15](#page-14-0) cutree, *[8](#page-7-0)* emedyd, [16](#page-15-0) euroevol, [17,](#page-16-0) *[18](#page-17-0)* ewdates, [18](#page-17-0) ewowin, [19](#page-18-0) gaussW, [20](#page-19-0) hclust, *[8](#page-7-0)* hpdi, [20](#page-19-0) legend, *[44](#page-43-0)* lm, *[25](#page-24-0)* medCal, *[5](#page-4-0)*, [21](#page-20-0) memory.limit, *[26](#page-25-0)* mixCurves, [22](#page-21-0) modelTest, [23,](#page-22-0) *[29](#page-28-0)*, *[40,](#page-39-0) [41](#page-40-0)*, *[48](#page-47-0)*, *[66](#page-65-0)* multiplot, [27](#page-26-0)

nls, *[24,](#page-23-0) [25](#page-24-0)* owin, *[19](#page-18-0)* p2pTest, [29,](#page-28-0) *[48](#page-47-0)* par, *[40](#page-39-0)*, *[42,](#page-41-0) [43](#page-42-0)* permTest, [30,](#page-29-0) *[41,](#page-40-0) [42](#page-41-0)*, *[48](#page-47-0)*, *[58](#page-57-0)*, *[66](#page-65-0)* plot.CalDates, [32](#page-31-0) plot.CalGrid, [34,](#page-33-0) *[36](#page-35-0)* plot.CalSPD, *[35](#page-34-0)*, [35](#page-34-0) plot.compositeKDE, [37](#page-36-0) plot.spatialTest, [38,](#page-37-0) *[58](#page-57-0)* plot.SpdModelTest, [39,](#page-38-0) *[42](#page-41-0)* plot.SpdPermTest, [41](#page-40-0) plot.spdRC, [42](#page-41-0) plot.stackCalSPD, [43](#page-42-0) plot.stKde, [45](#page-44-0) rcarbon, [48](#page-47-0) reScale, [49](#page-48-0) runMean, [49](#page-48-0) sampleDates, *[14](#page-13-0)*, [50](#page-49-0) smoothGauss, [51](#page-50-0) spd, *[8–](#page-7-0)[10](#page-9-0)*, *[31](#page-30-0)*, *[35,](#page-34-0) [36](#page-35-0)*, *[48](#page-47-0)*, [51,](#page-50-0) *[53](#page-52-0)* spd2rc, *[43](#page-42-0)*, [53,](#page-52-0) *[58](#page-57-0)* spkde, [54](#page-53-0) SPpermTest, *[48](#page-47-0)*, *[60](#page-59-0)* sptest, *[39](#page-38-0)*, [56](#page-55-0) spweights, *[57,](#page-56-0) [58](#page-57-0)*, [59](#page-58-0) stackspd, *[44](#page-43-0)*, [60](#page-59-0) stkde, [61](#page-60-0) subset.CalDates, [64](#page-63-0) summary.CalDates, [65](#page-64-0) summary. SpdModelTest, [65](#page-64-0) summary.SpdPermTest, [66](#page-65-0) thinDates, [67](#page-66-0) uncalibrate, *[48](#page-47-0)*, [68](#page-67-0) which.CalDates, [69](#page-68-0)